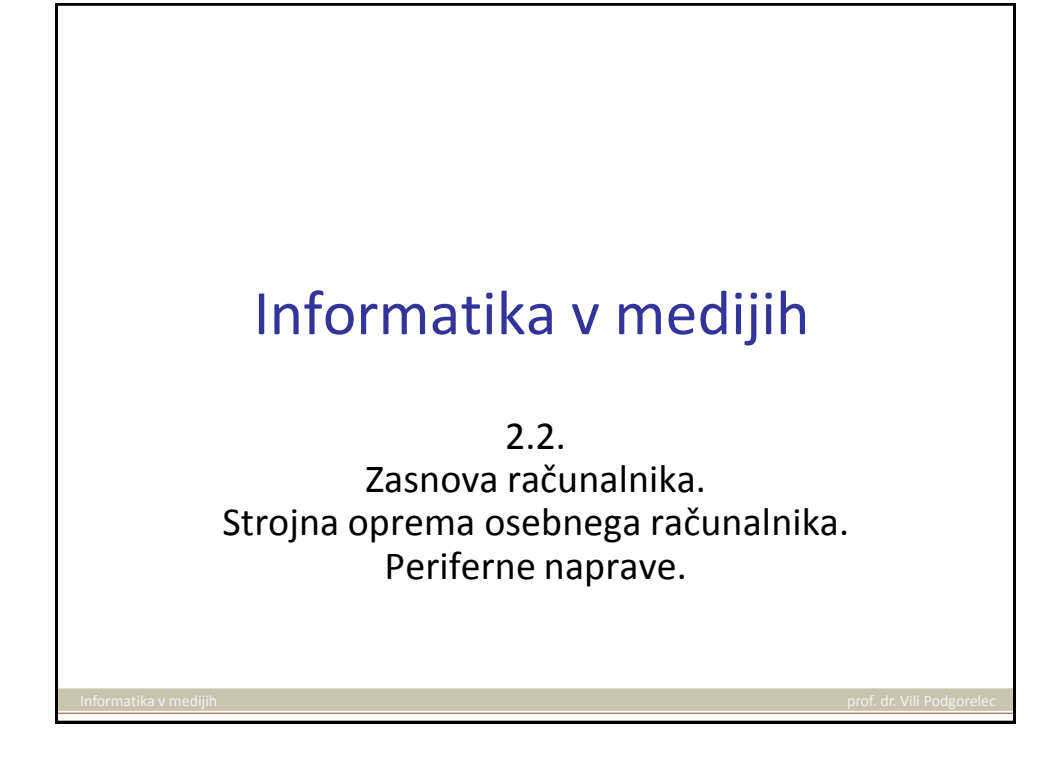

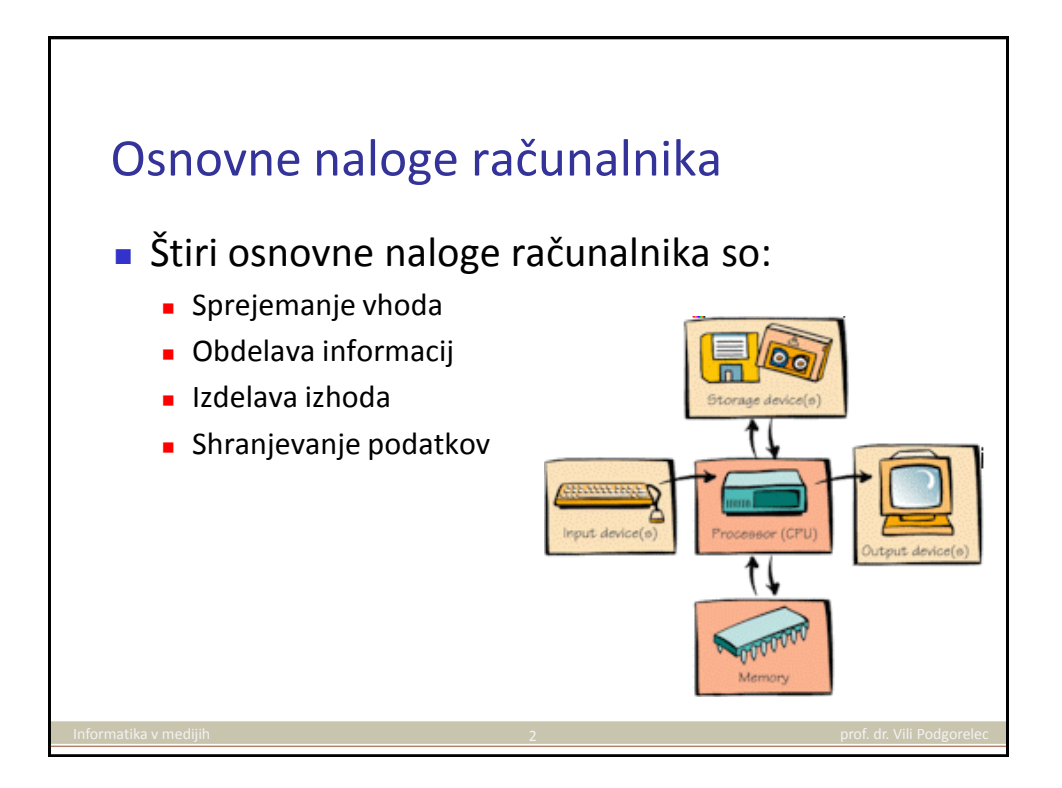

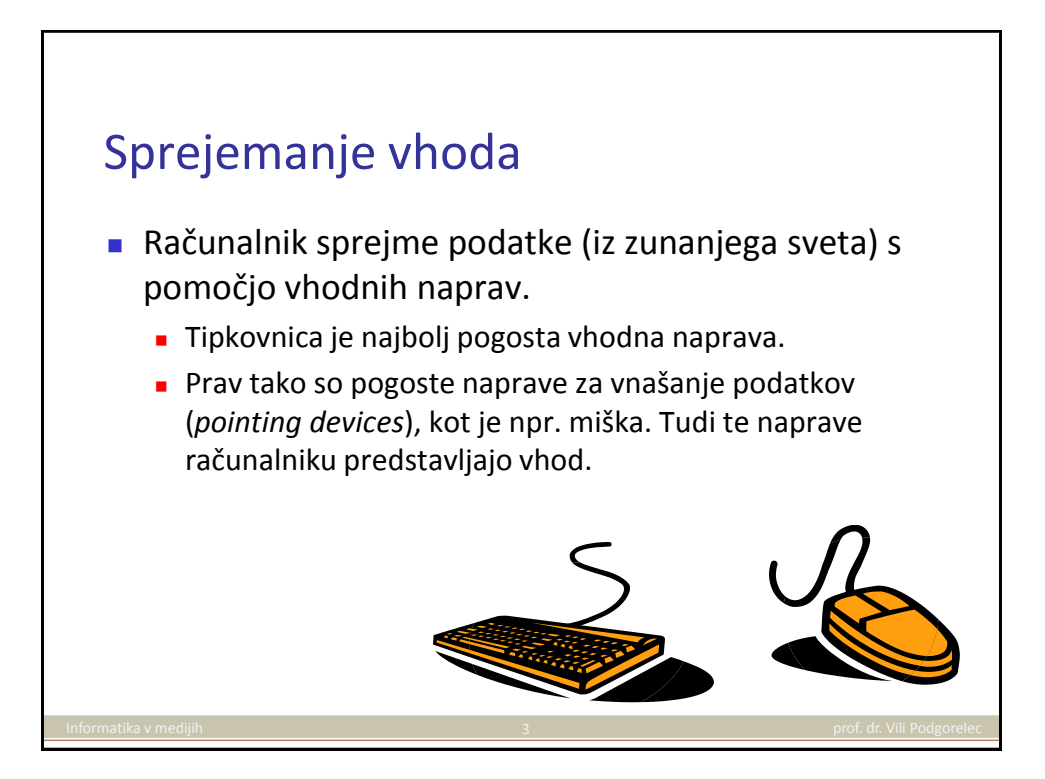

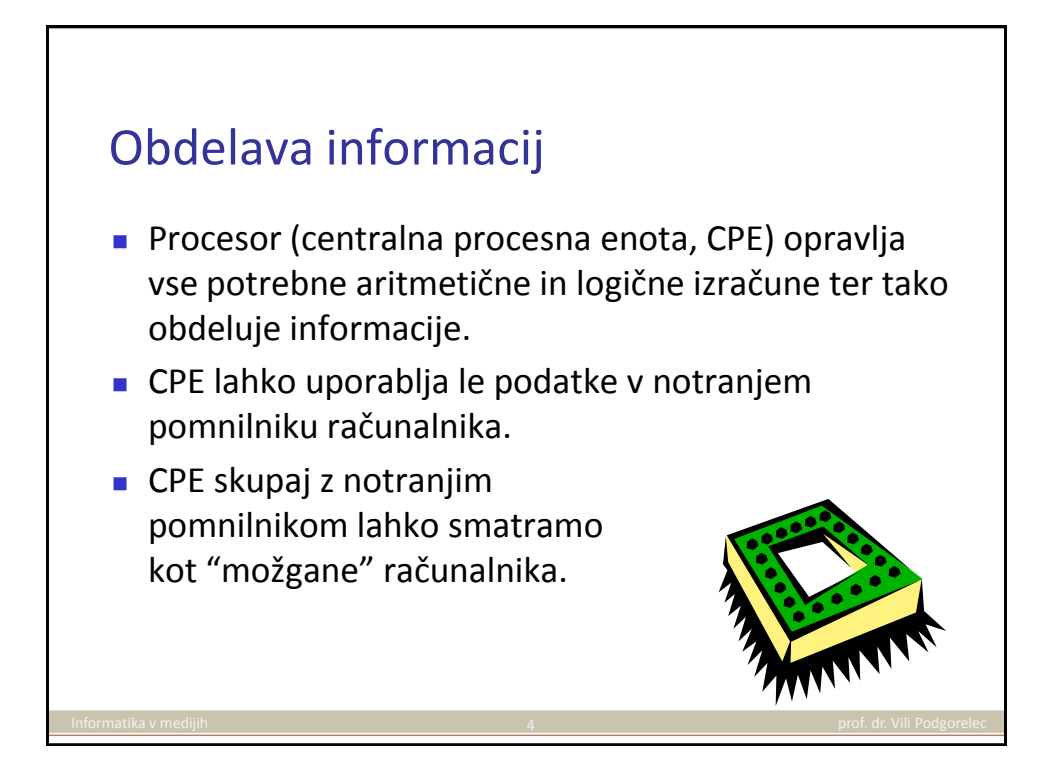

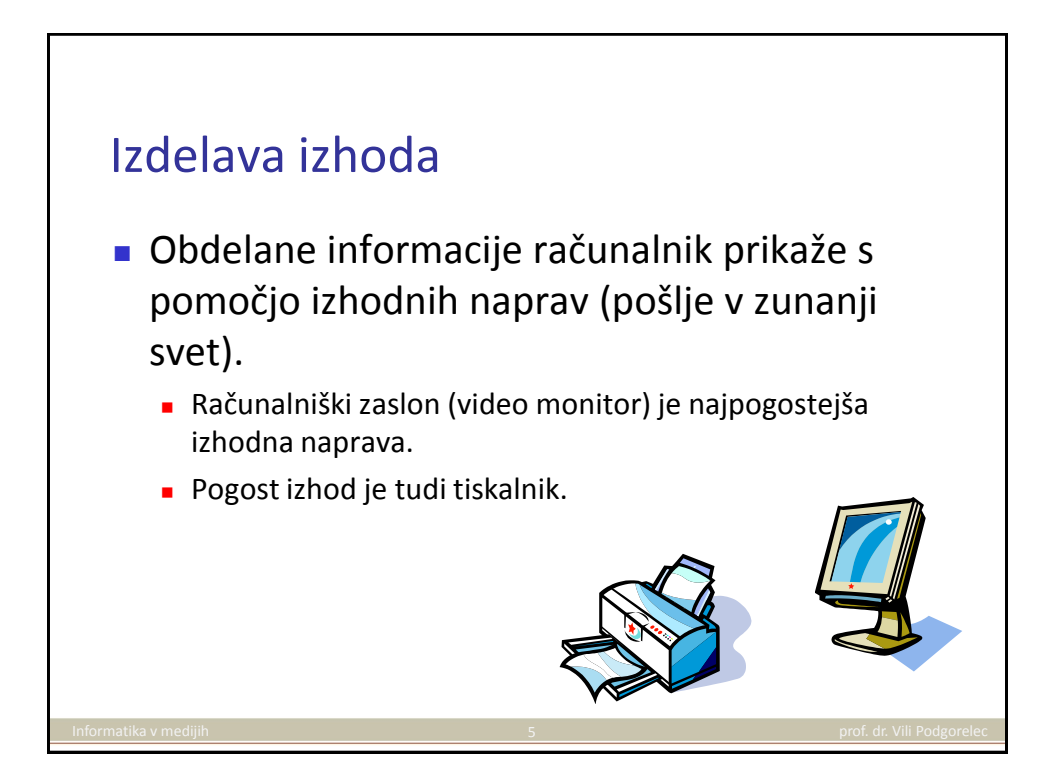

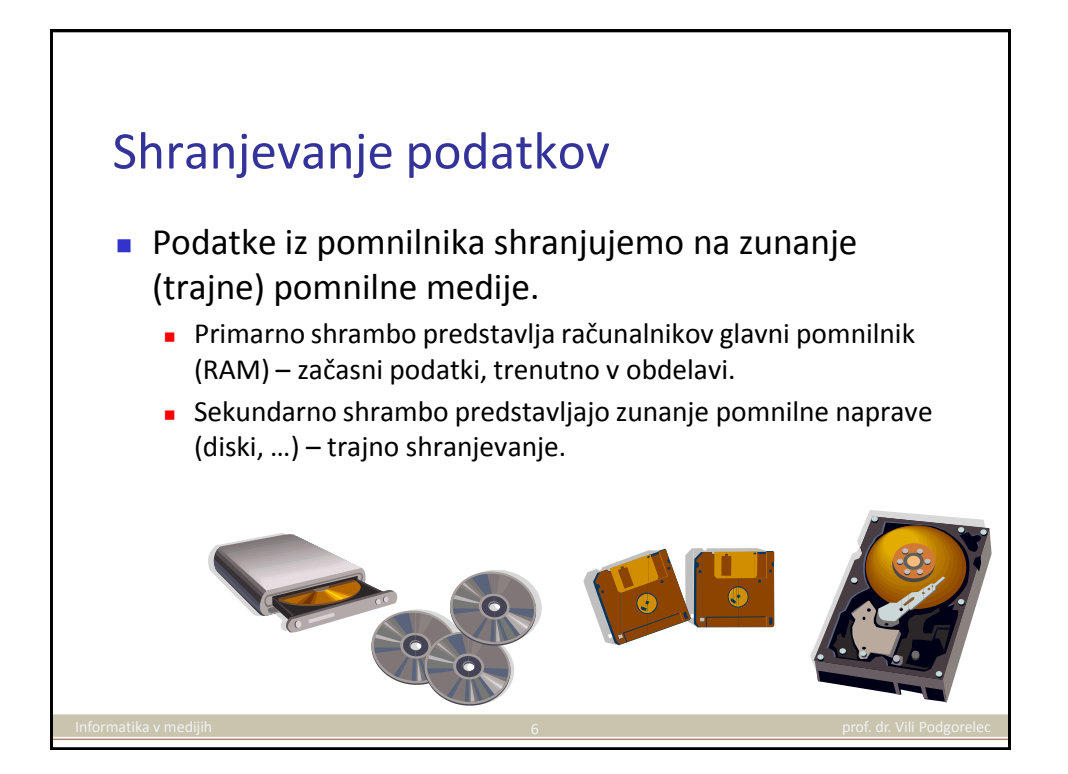

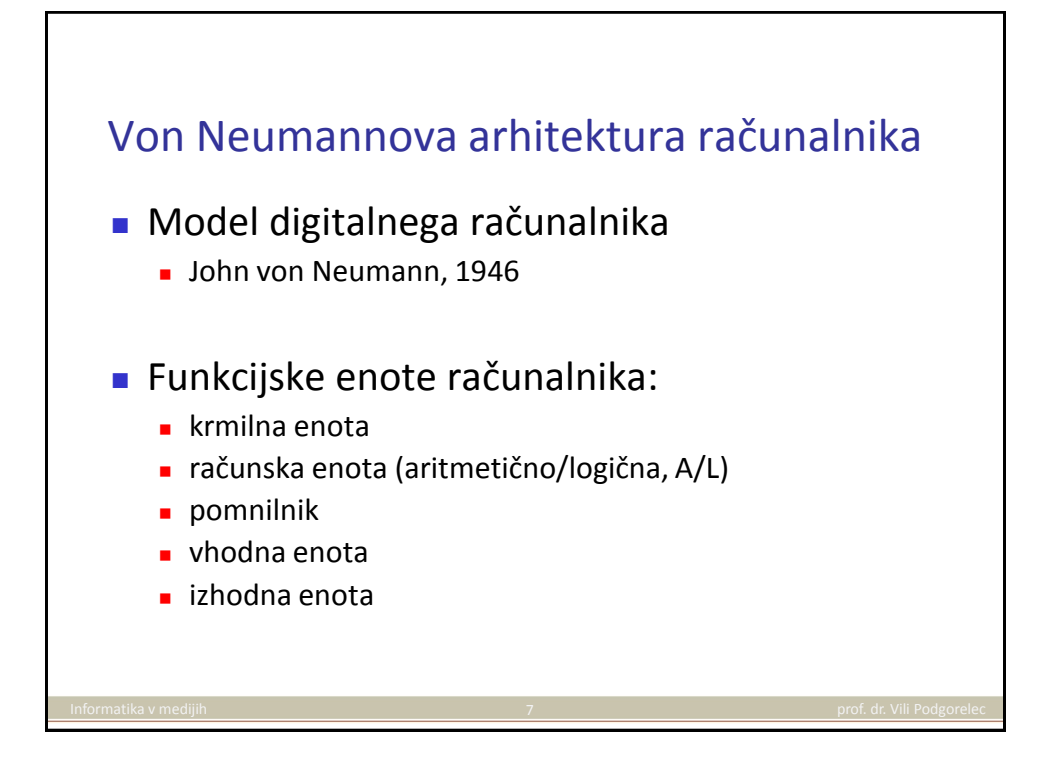

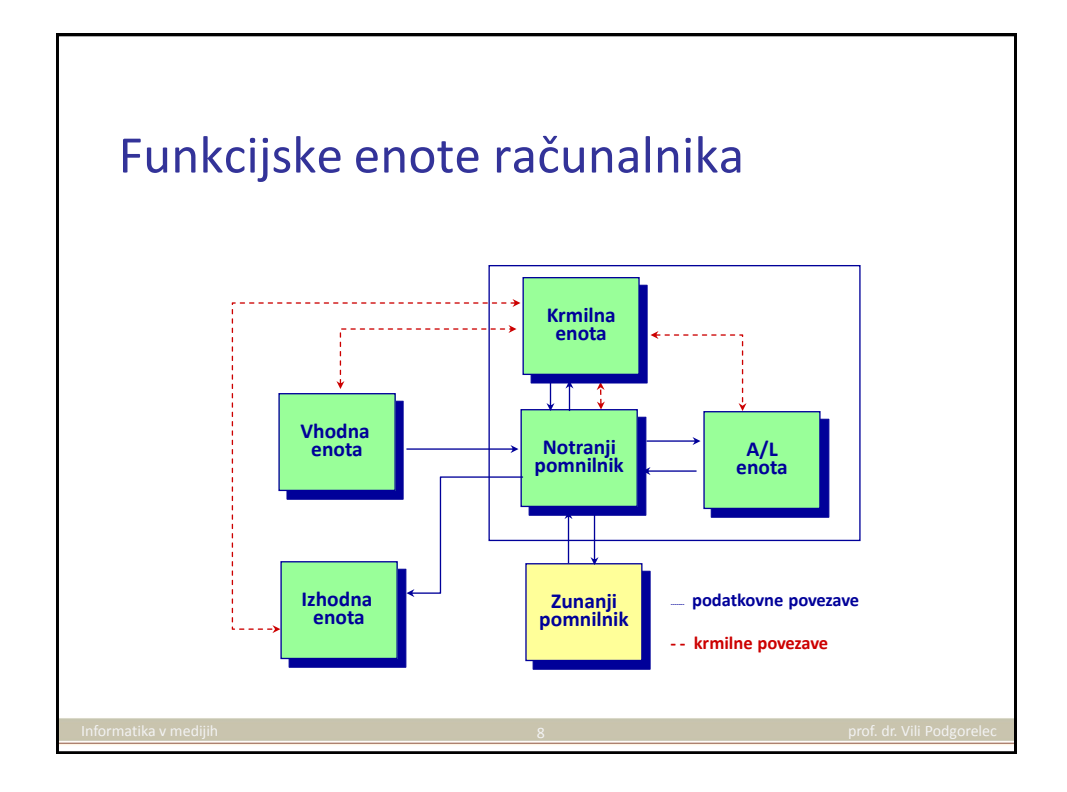

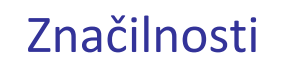

- 1. Pet funkcijskih enot
- 2. Struktura računalnika:
	- neodvisna od problema, ki ga rešuje
	- program se vstavi od zunaj
- 3. Pomnilnik:
	- razdeljen na celice enake velikosti, ki so naslovljene (adresirane)
- 4. V istem pomnilniku so shranjeni:
	- **programi**
	- podatki (števila, znaki, besedilo, slike, zvok, …)
	- **u** vmesni in končni rezultati obdelave

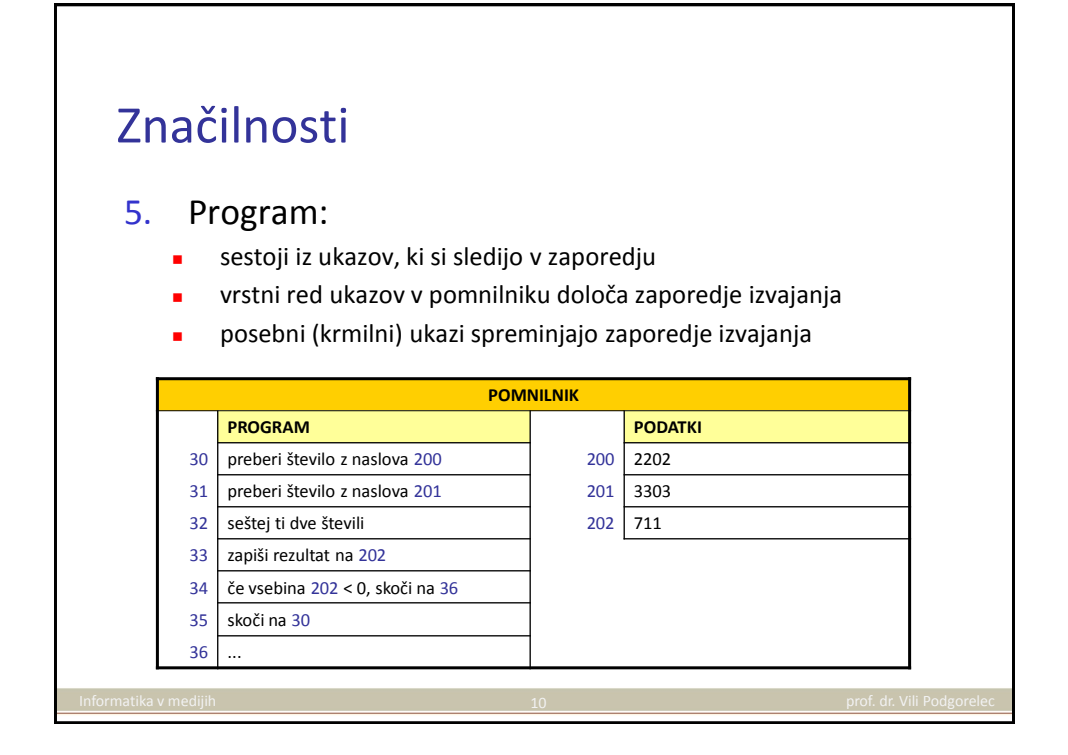

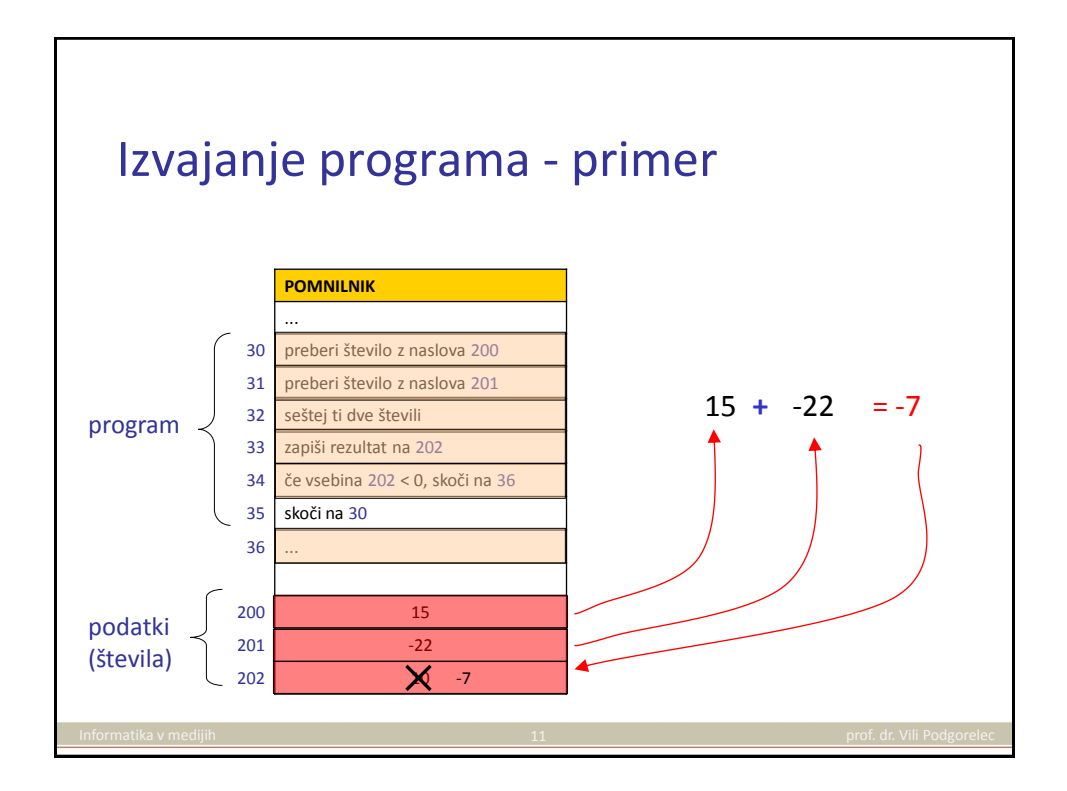

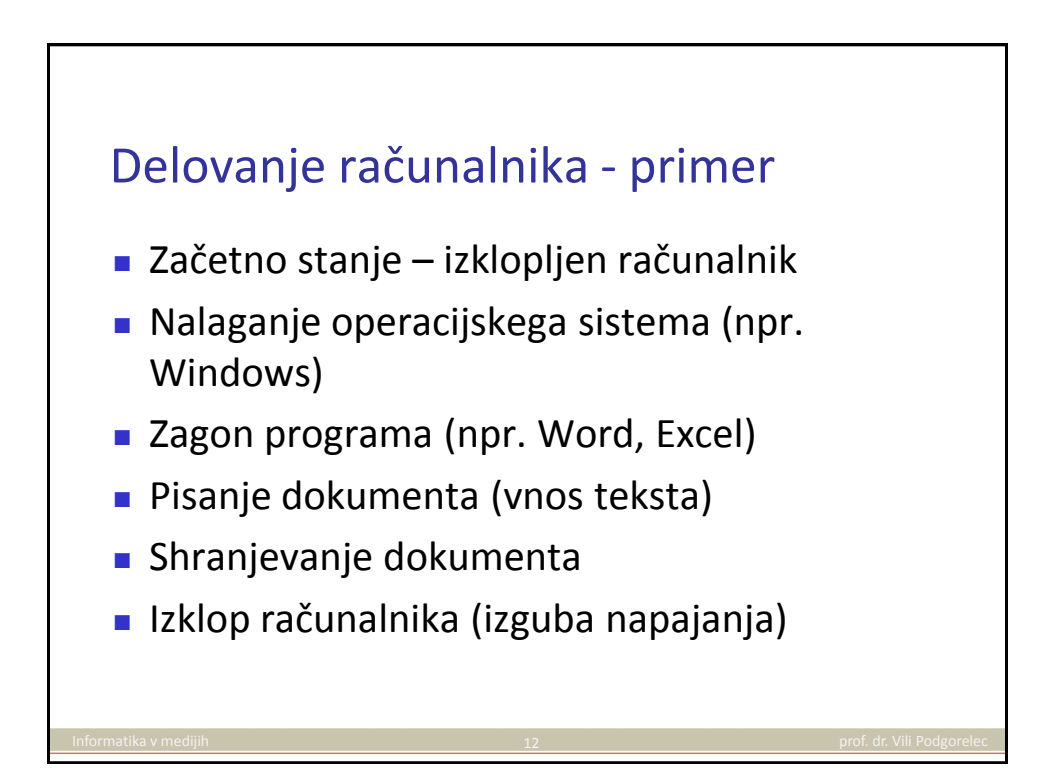

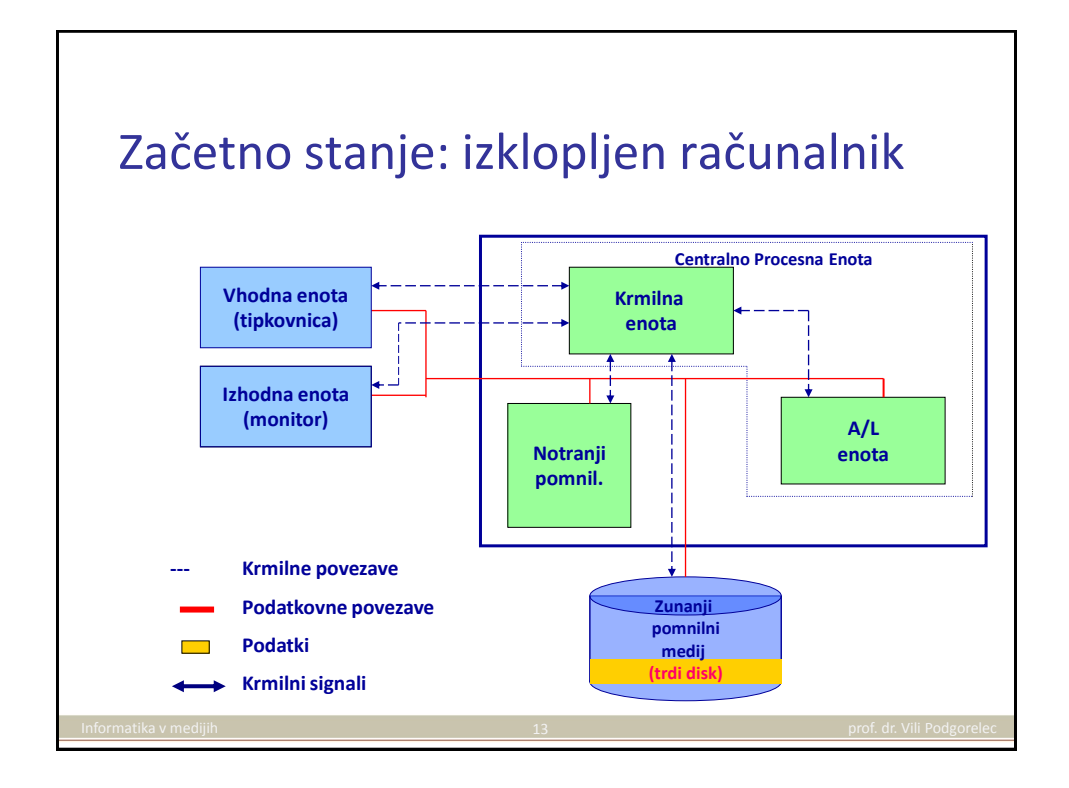

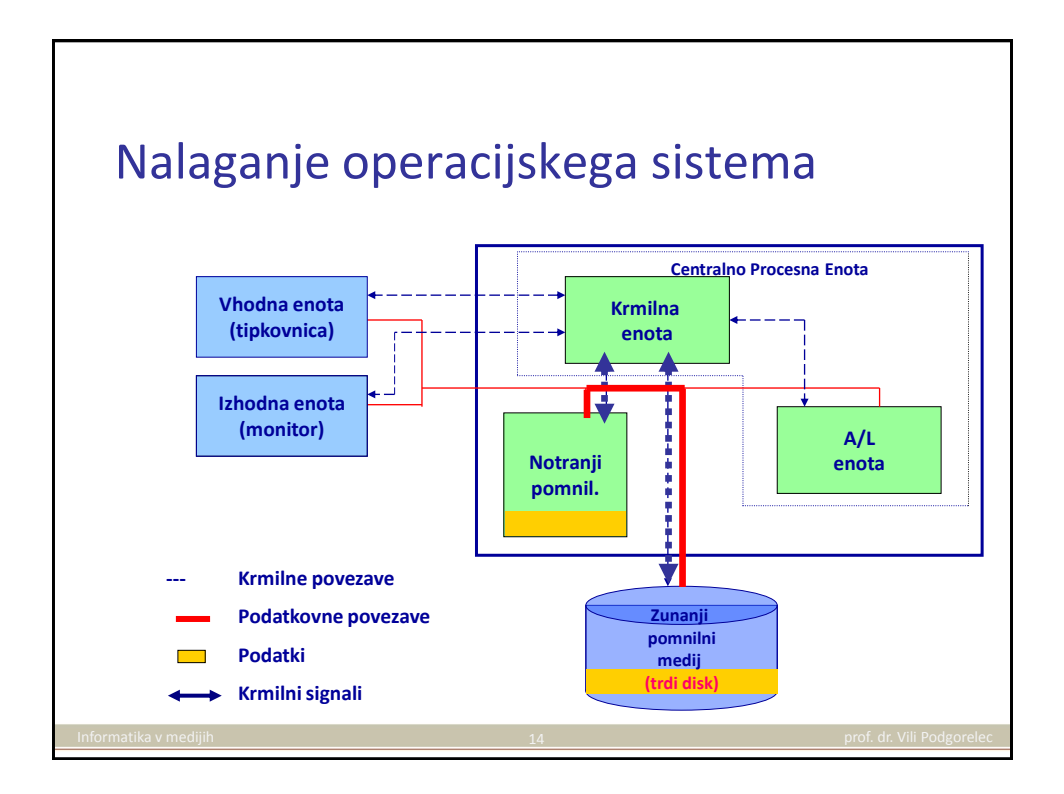

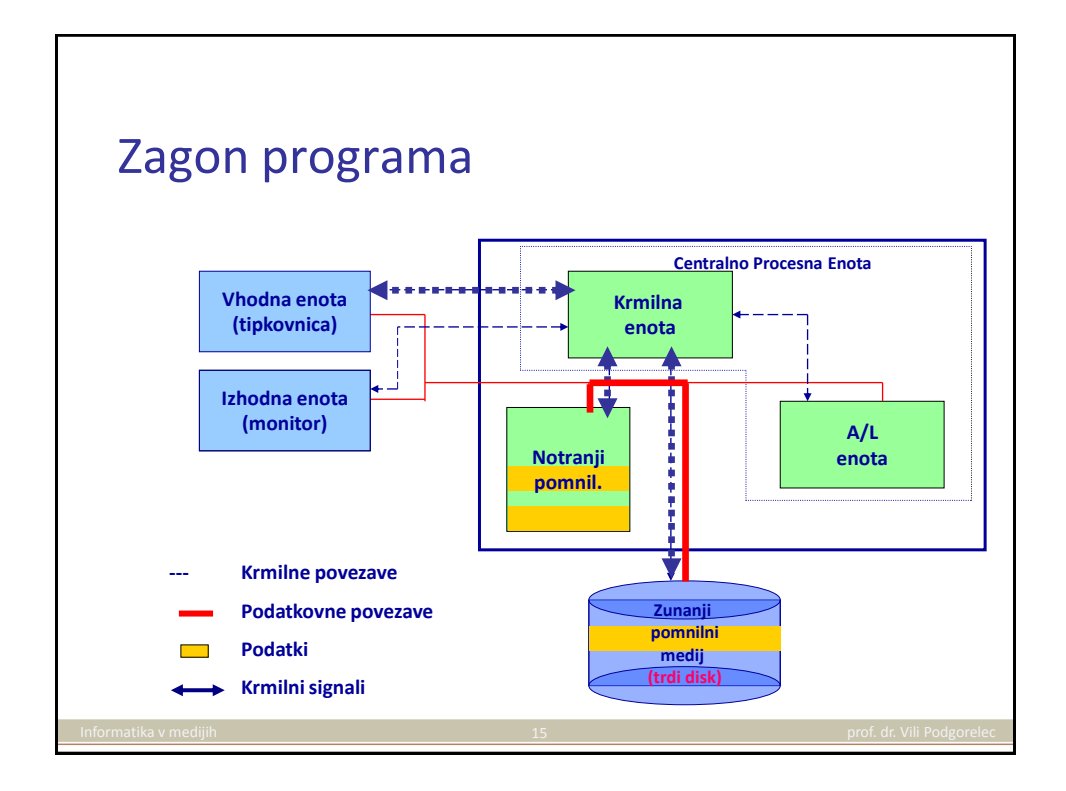

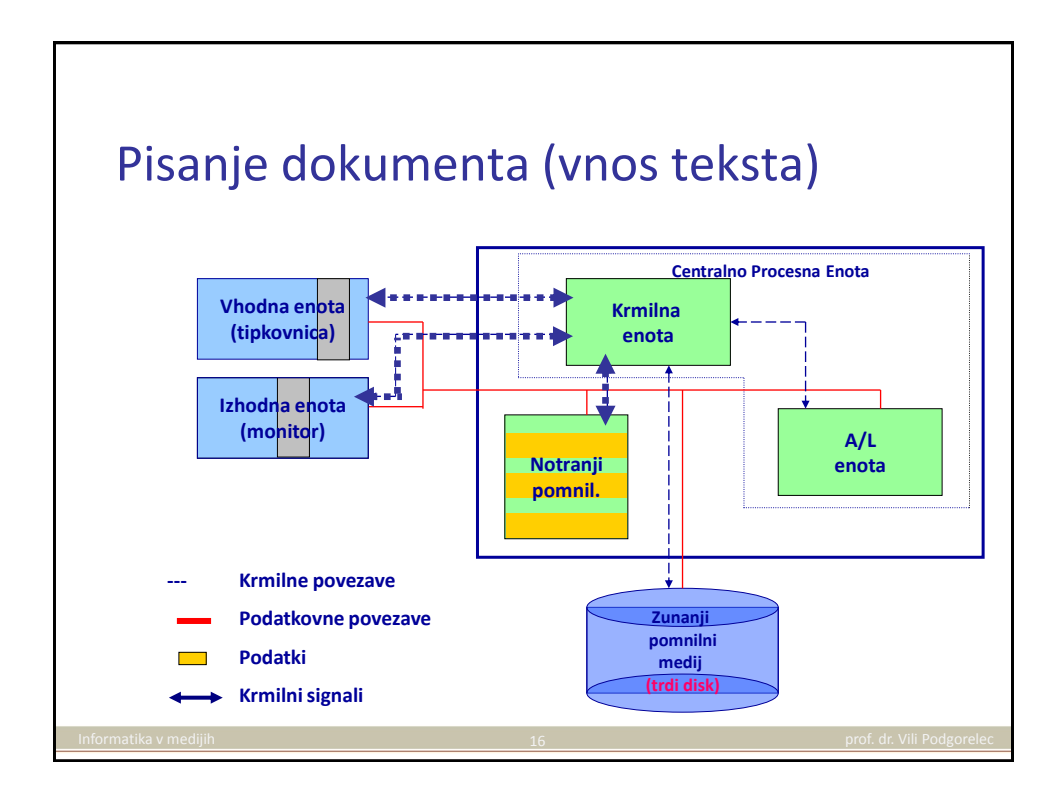

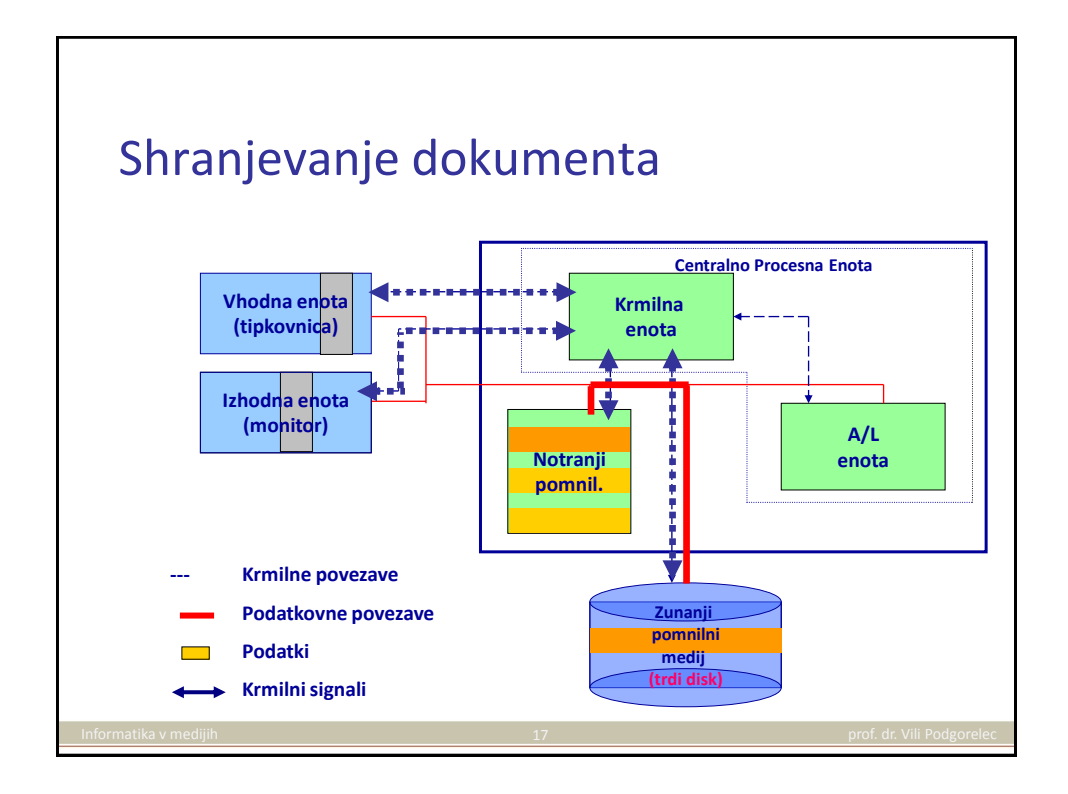

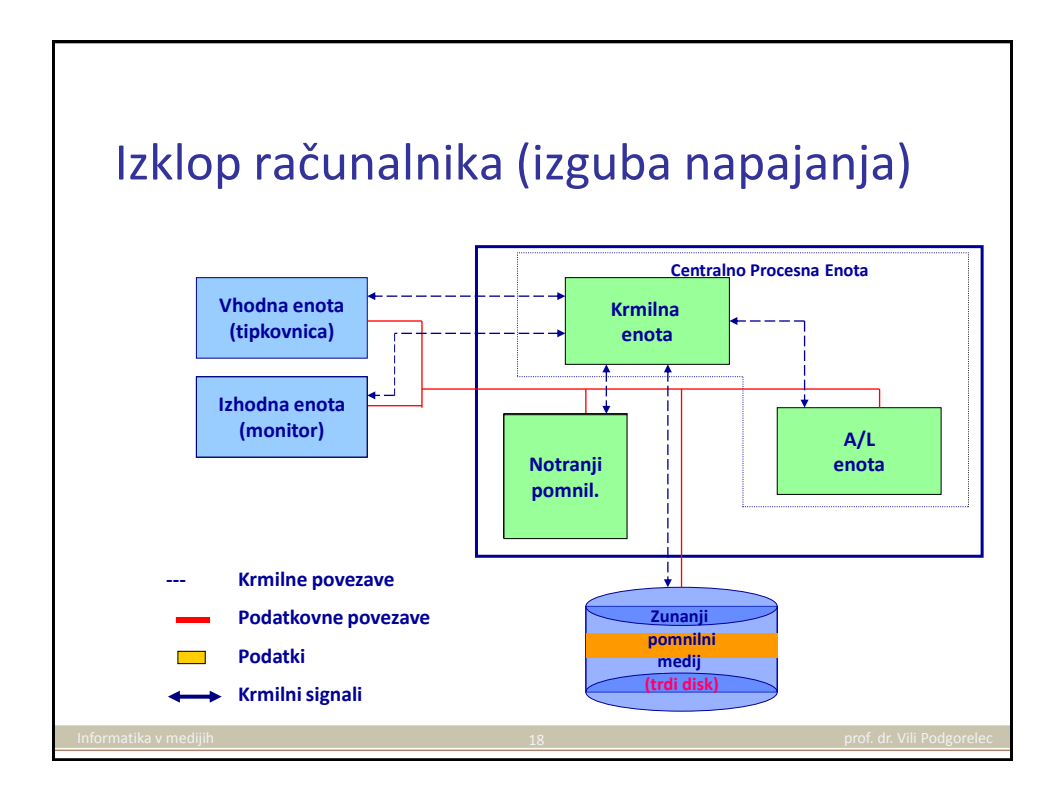

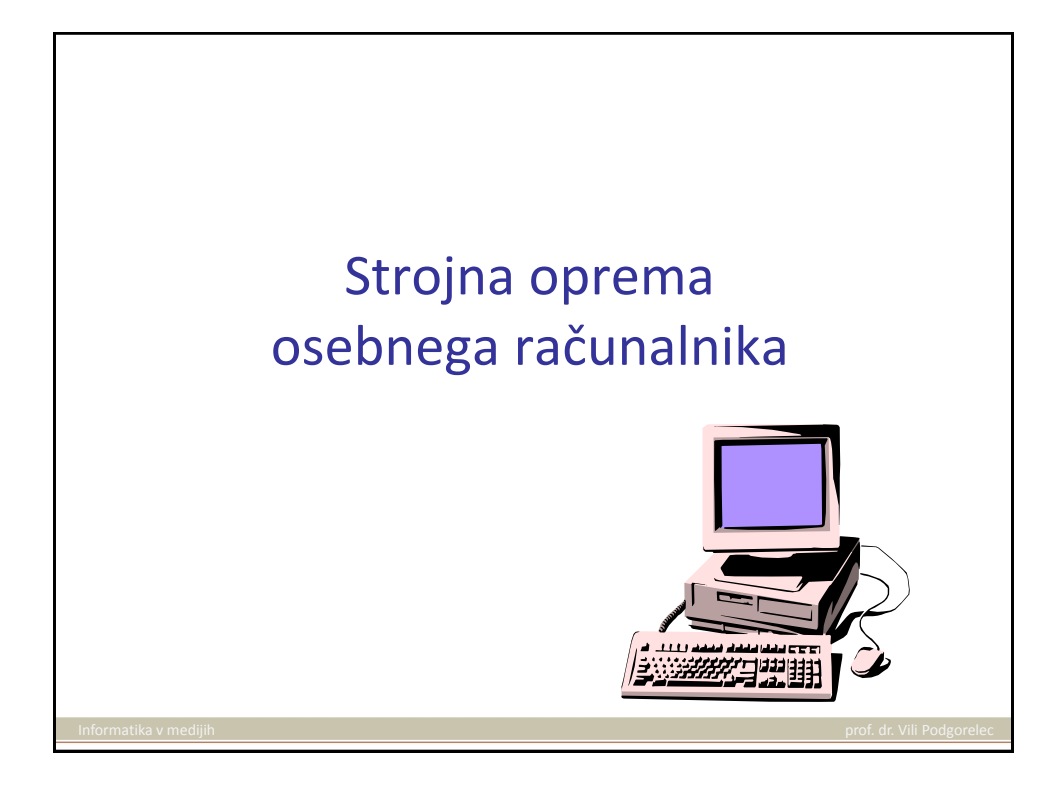

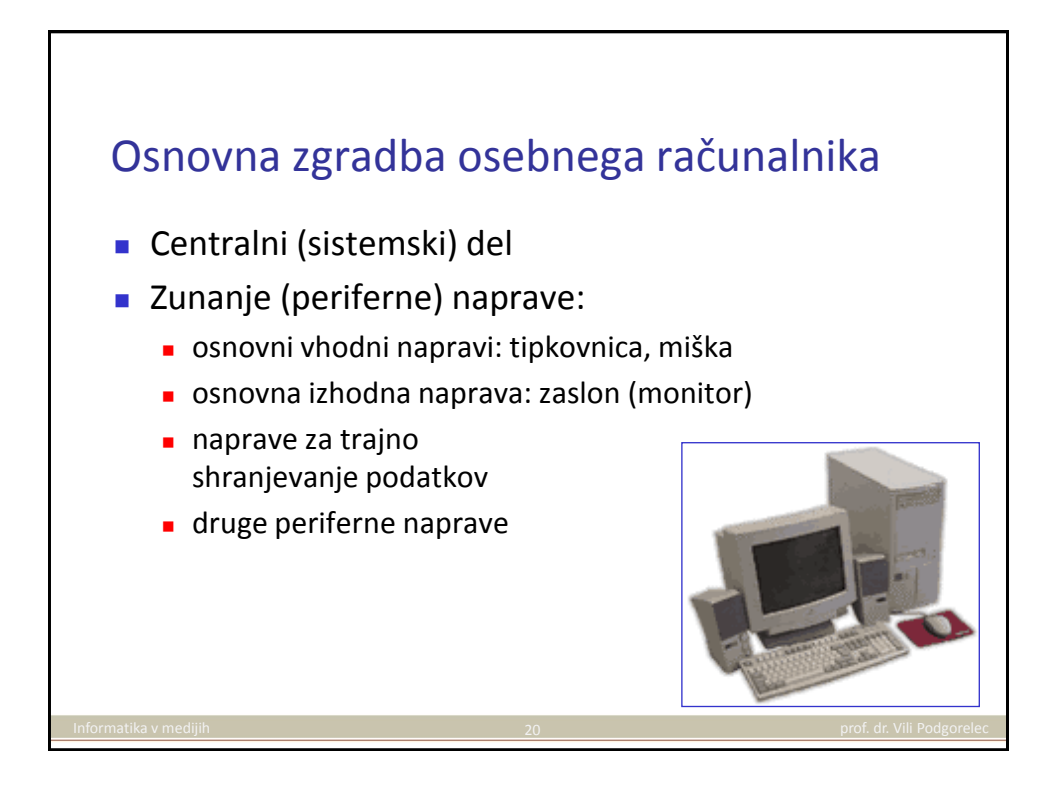

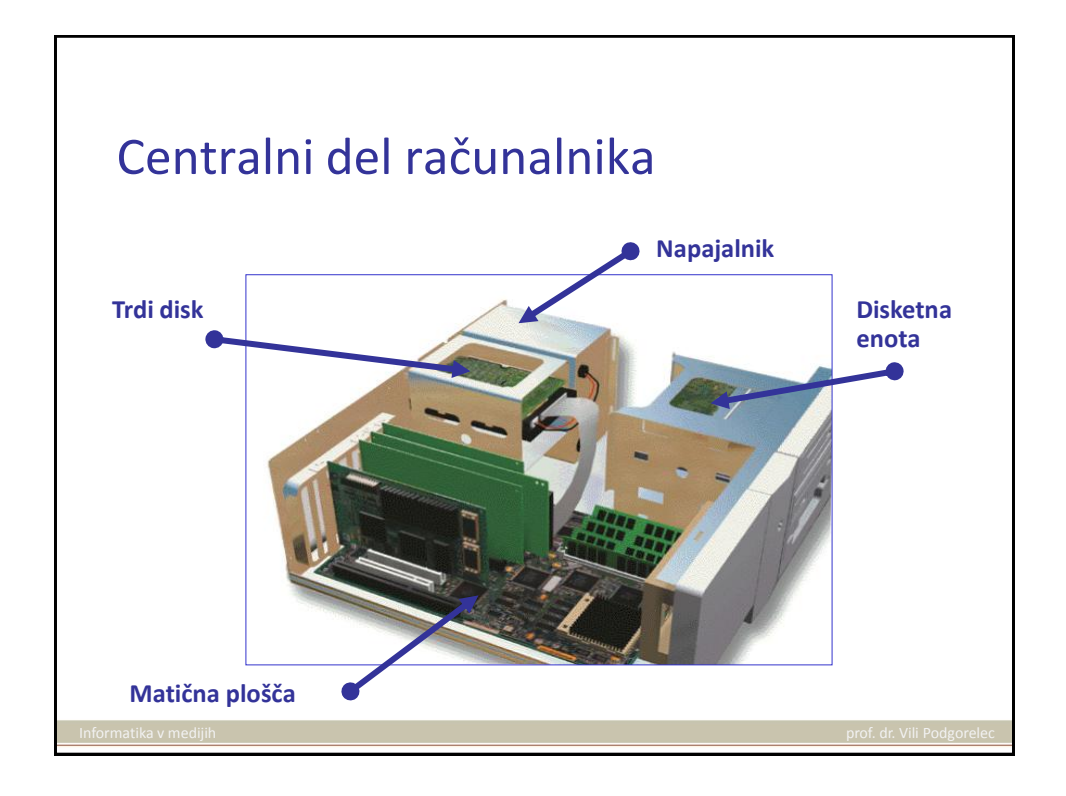

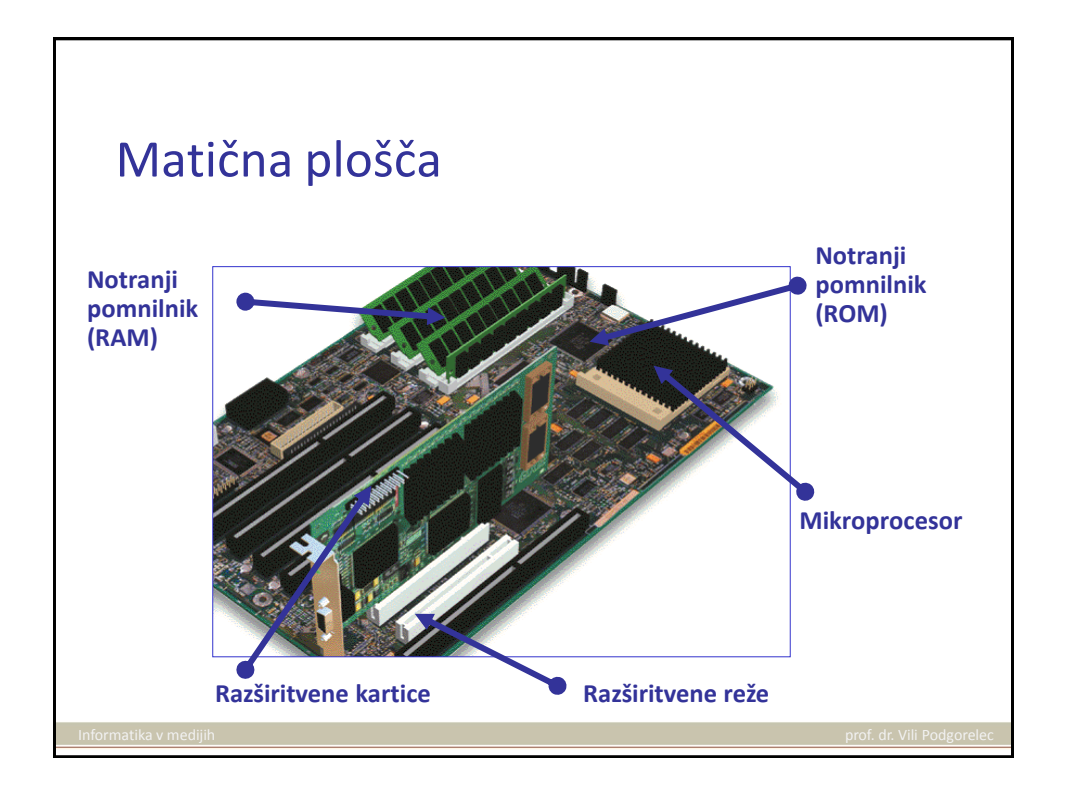

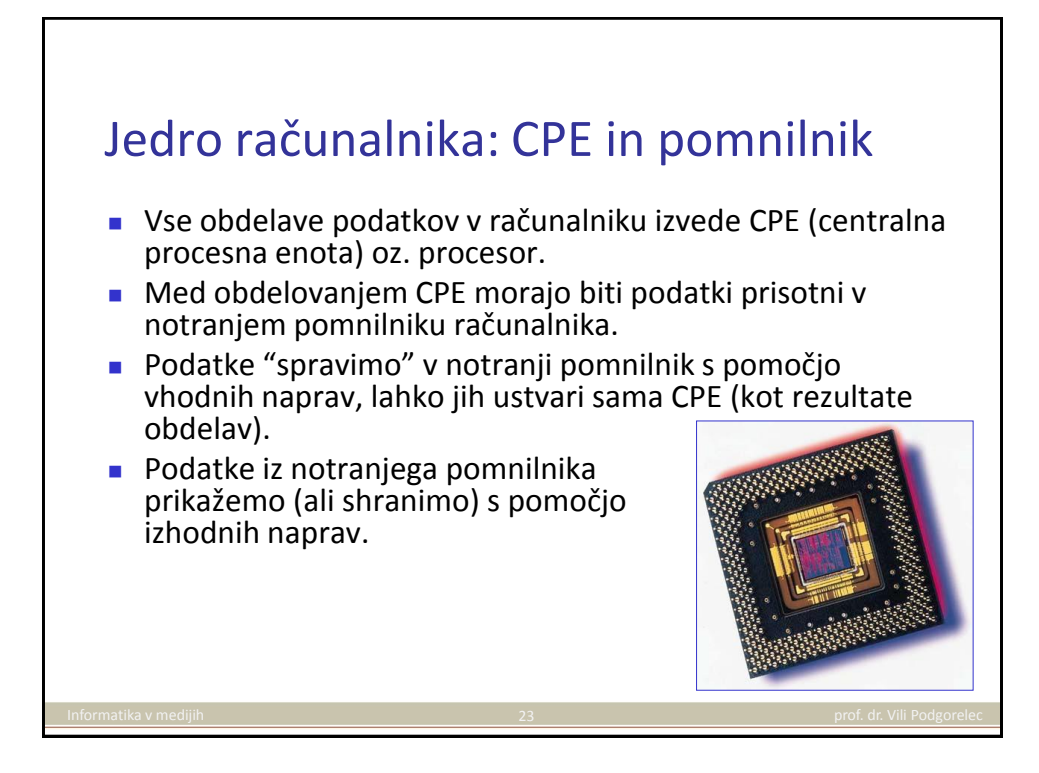

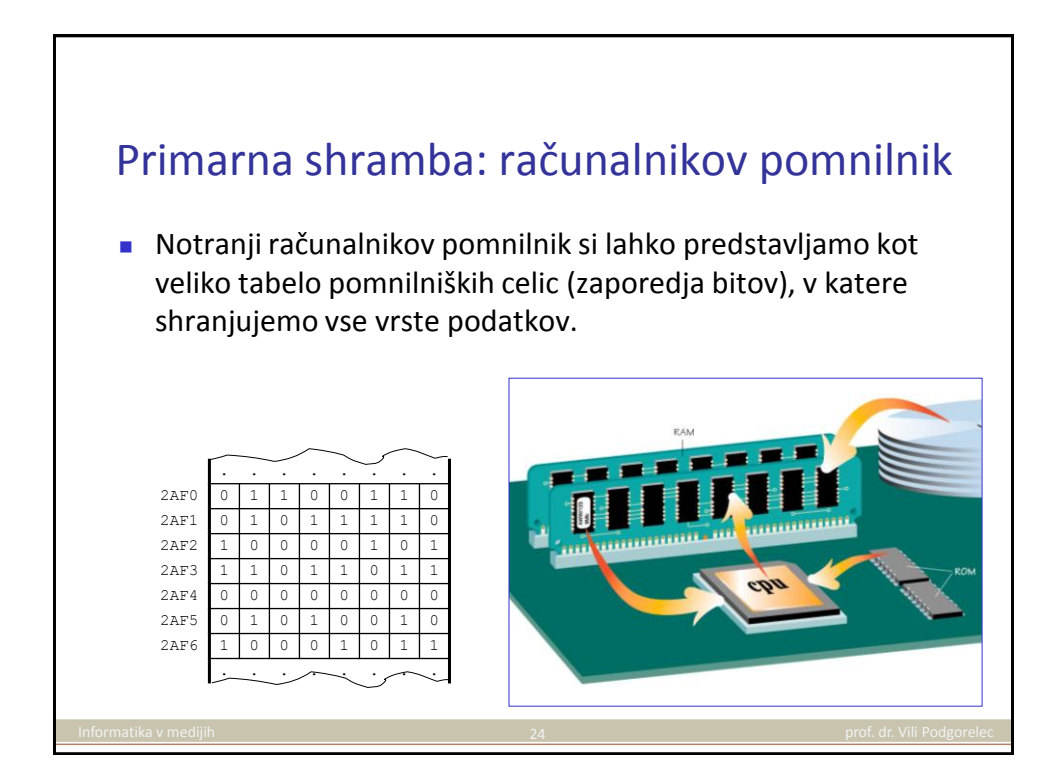

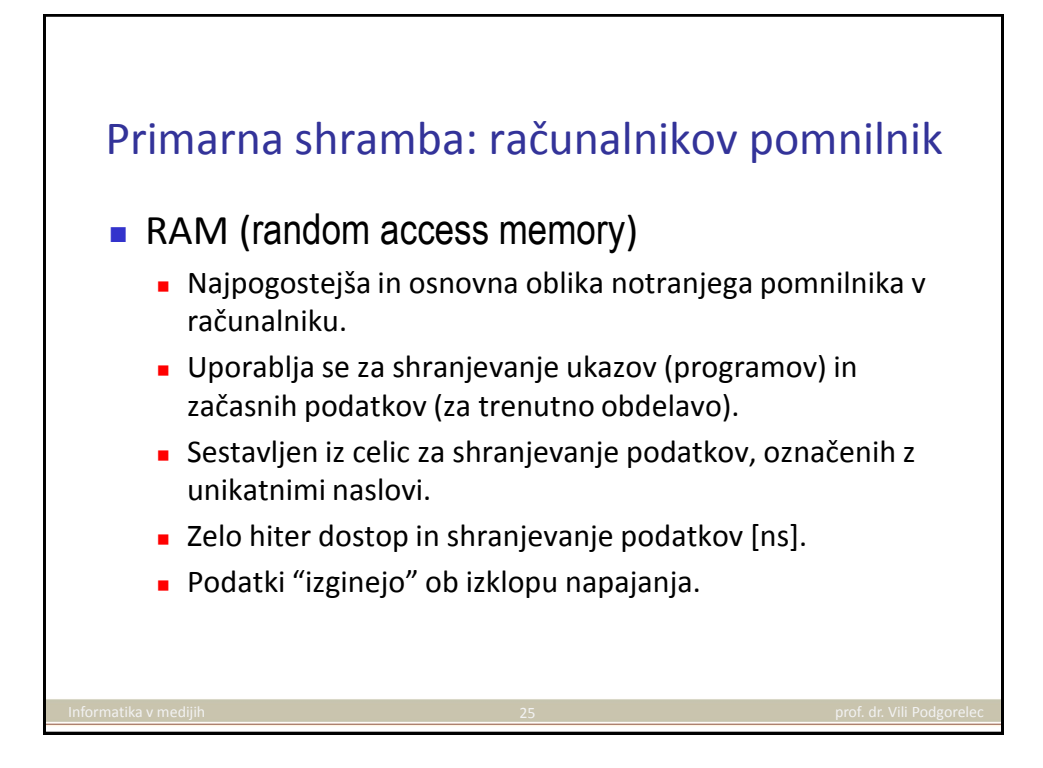

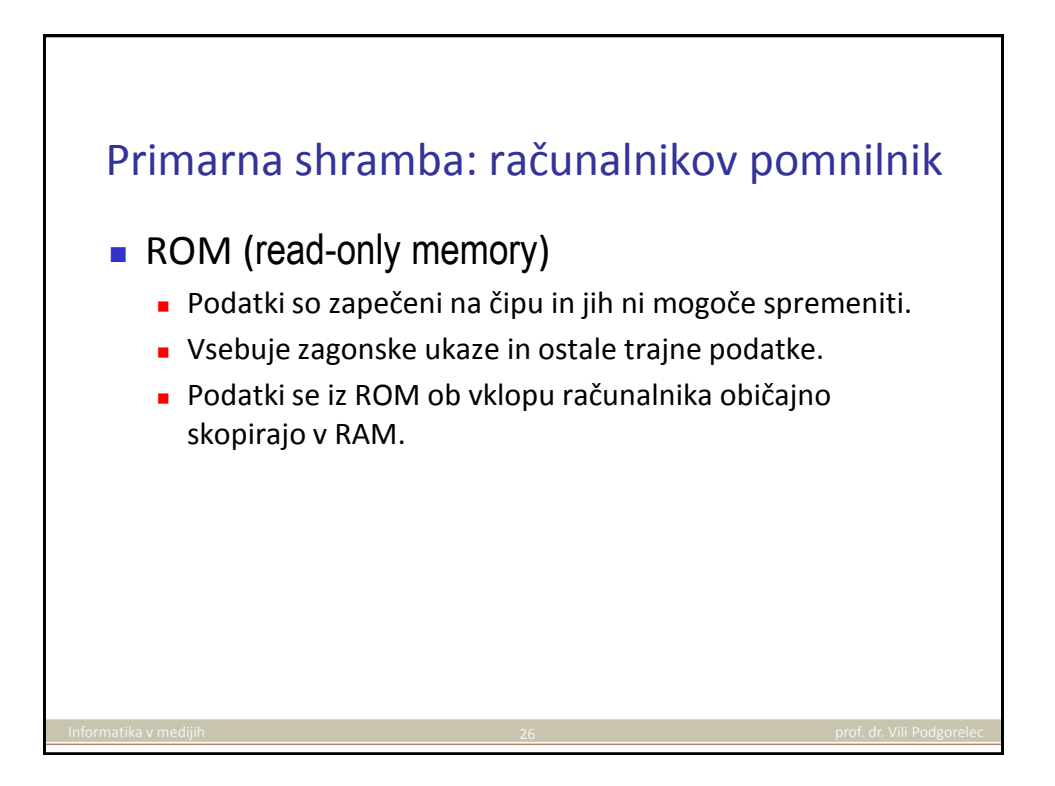

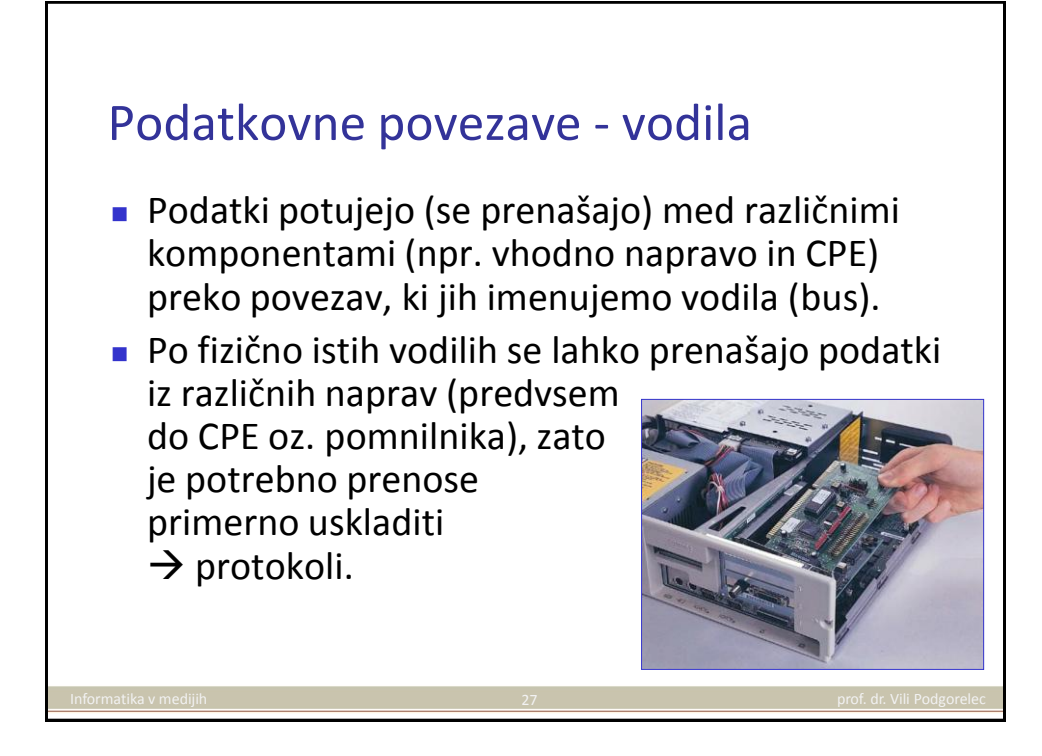

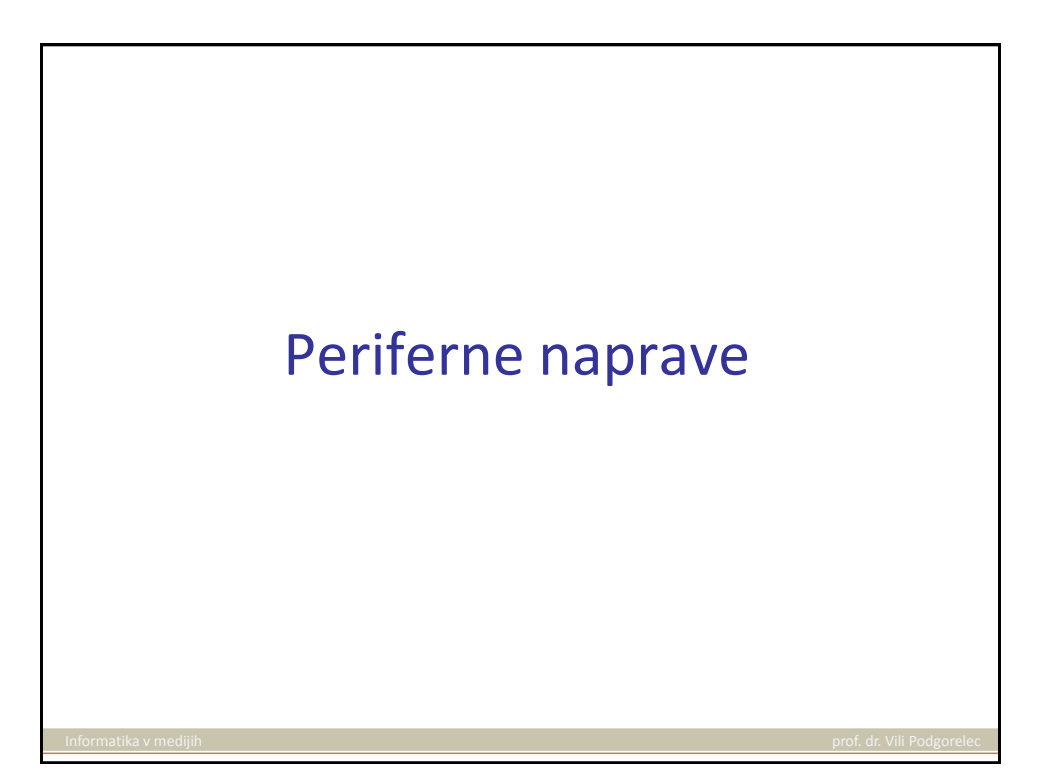

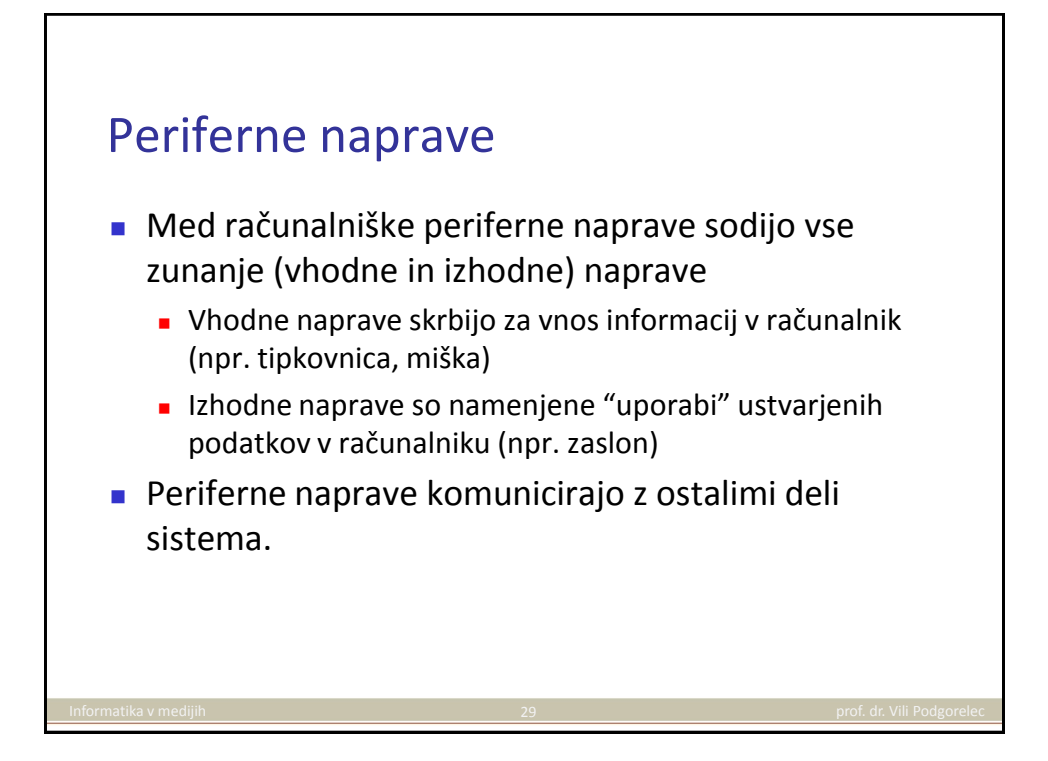

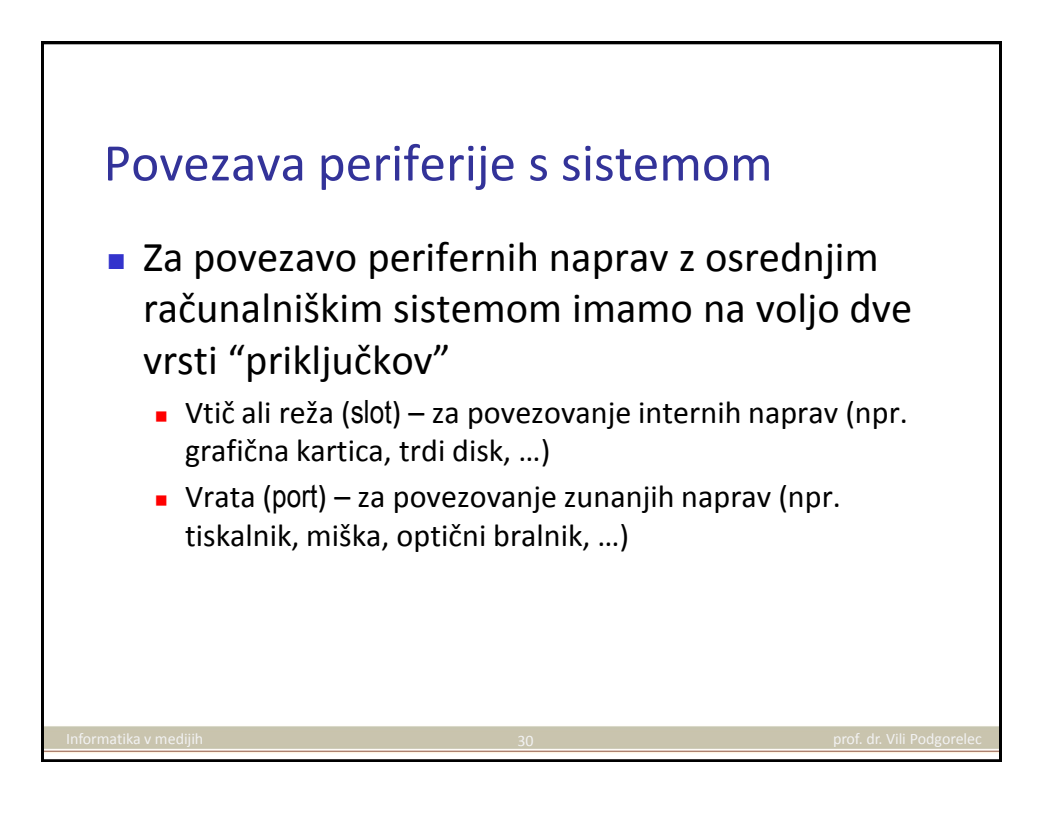

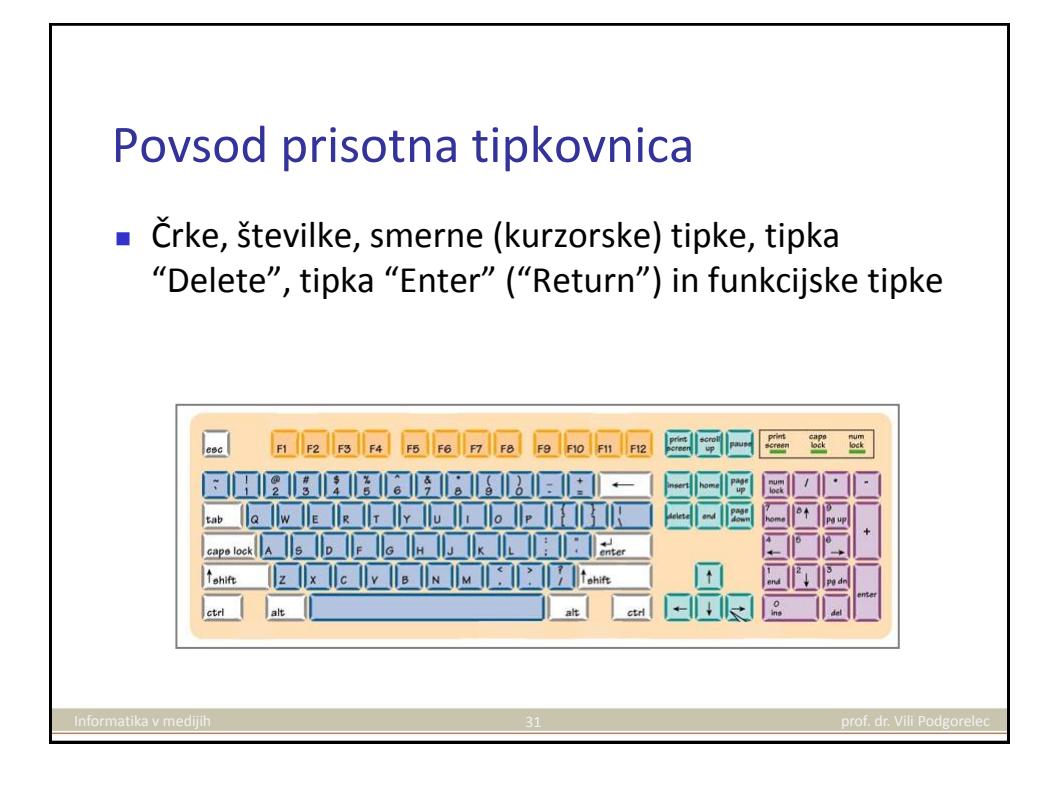

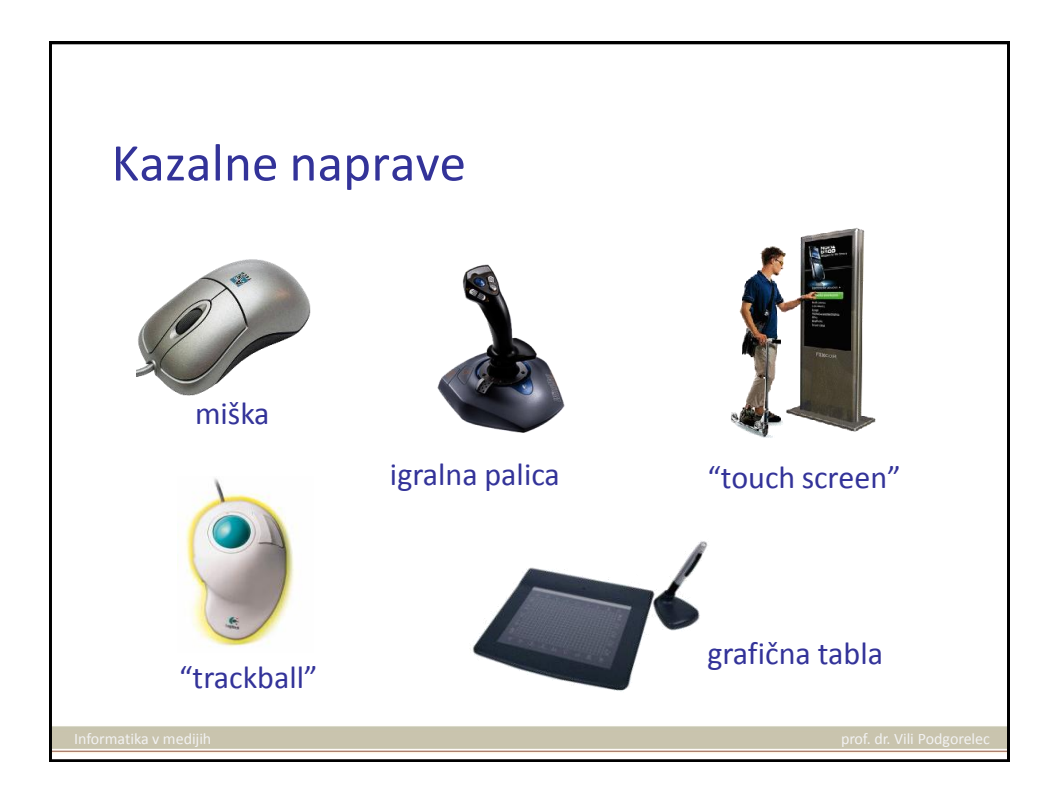

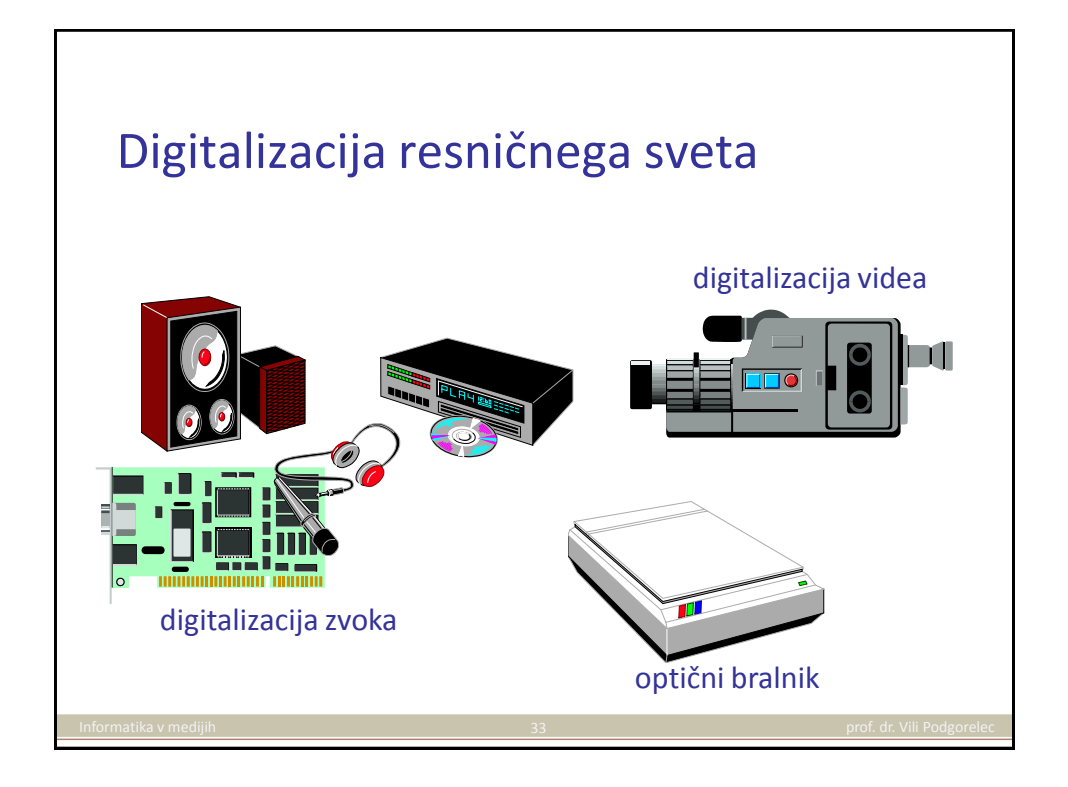

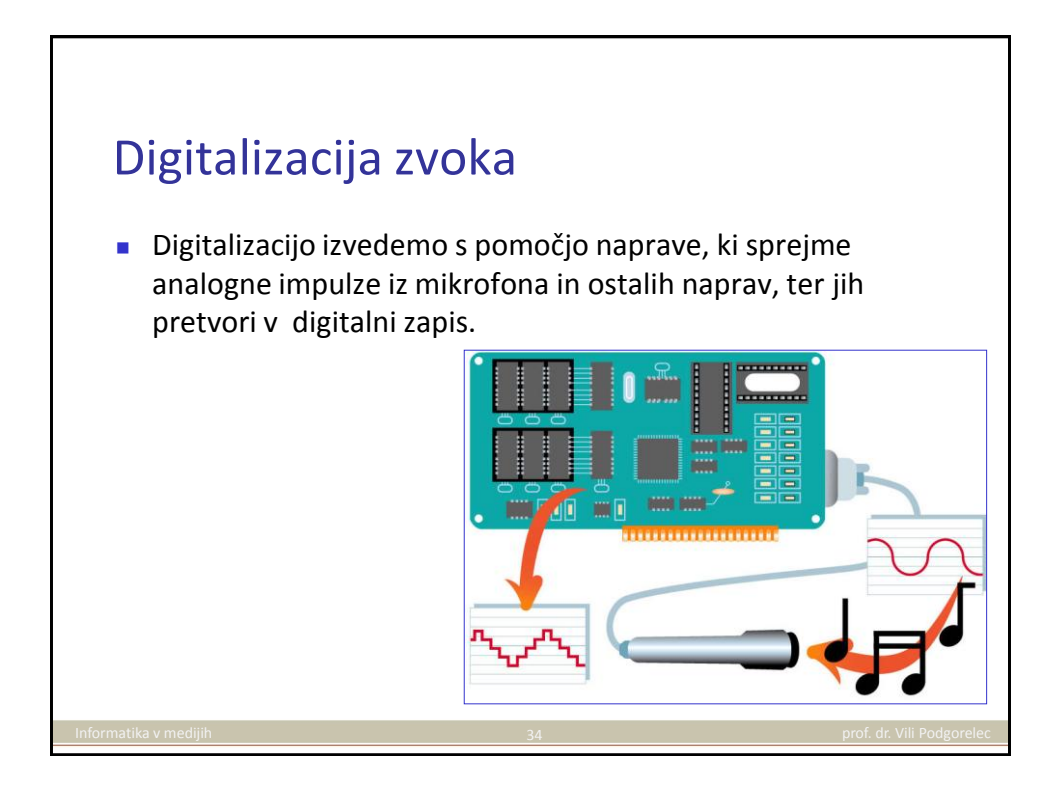

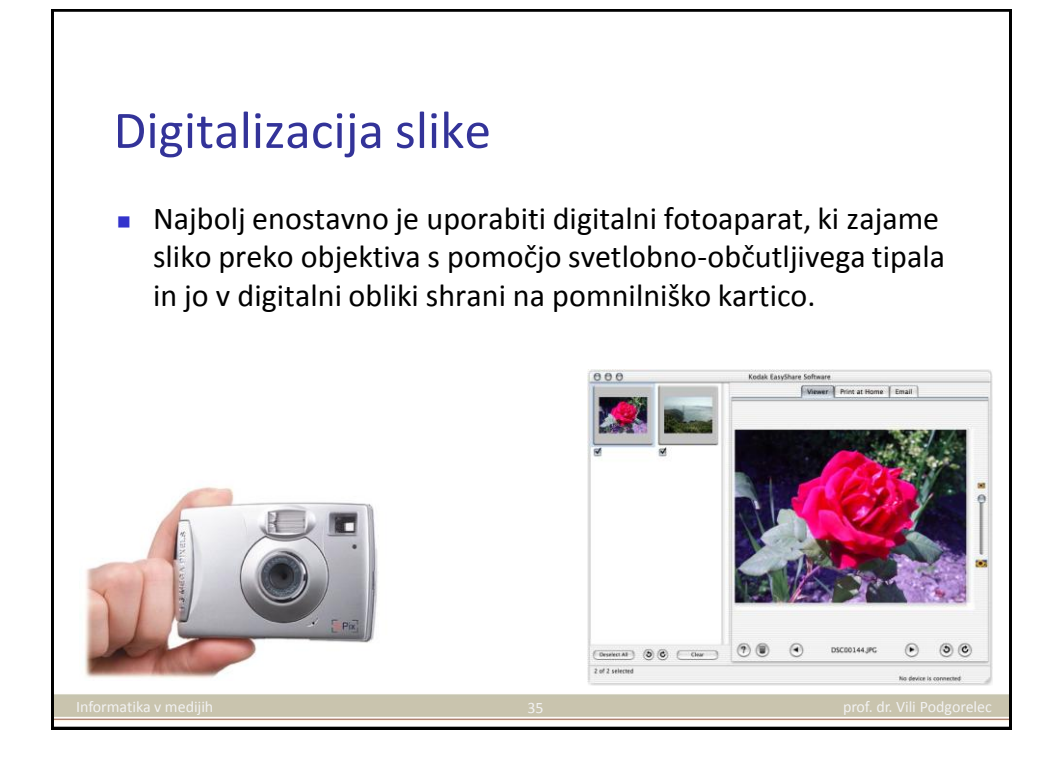

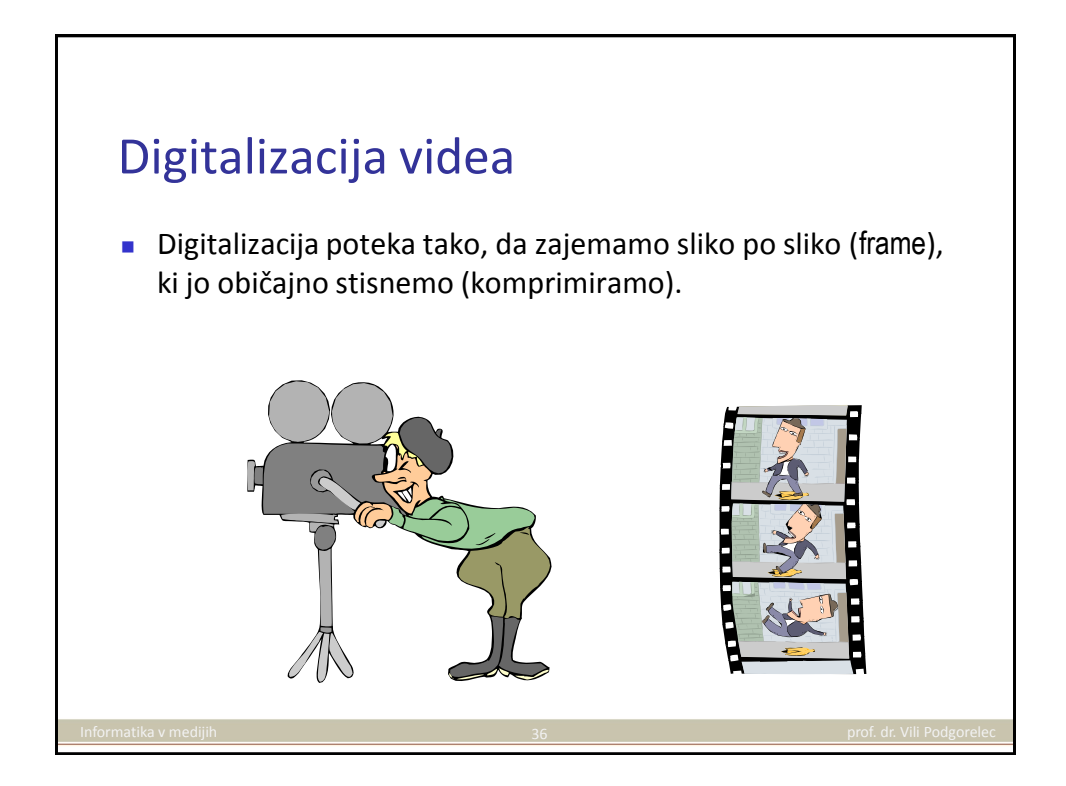

## Optični bralnik (scanner)

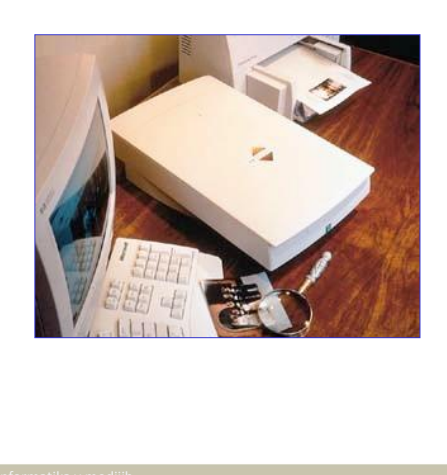

 Optični bralniki zajemajo in digitalizirajo sliko z zunanjega vira (na papirju).

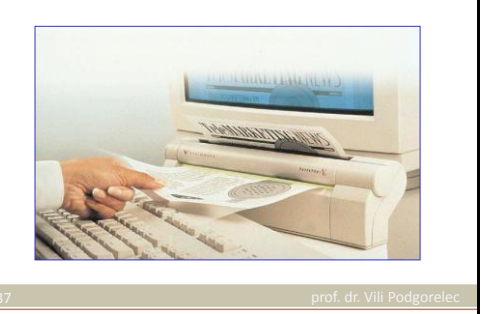

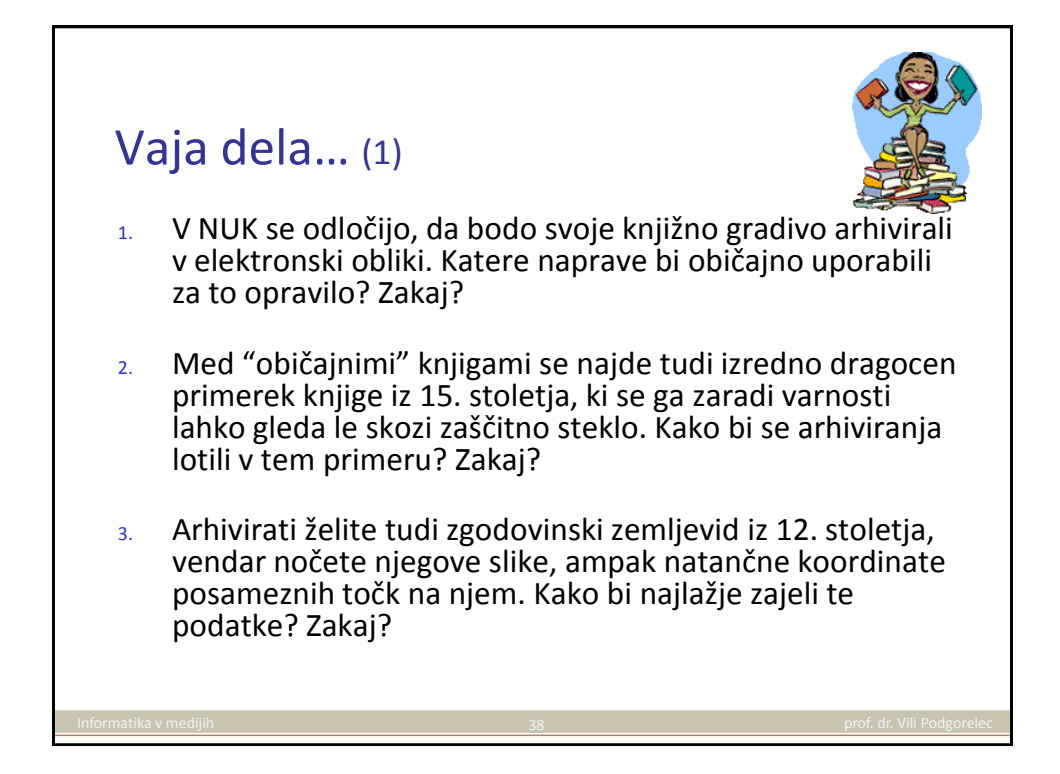

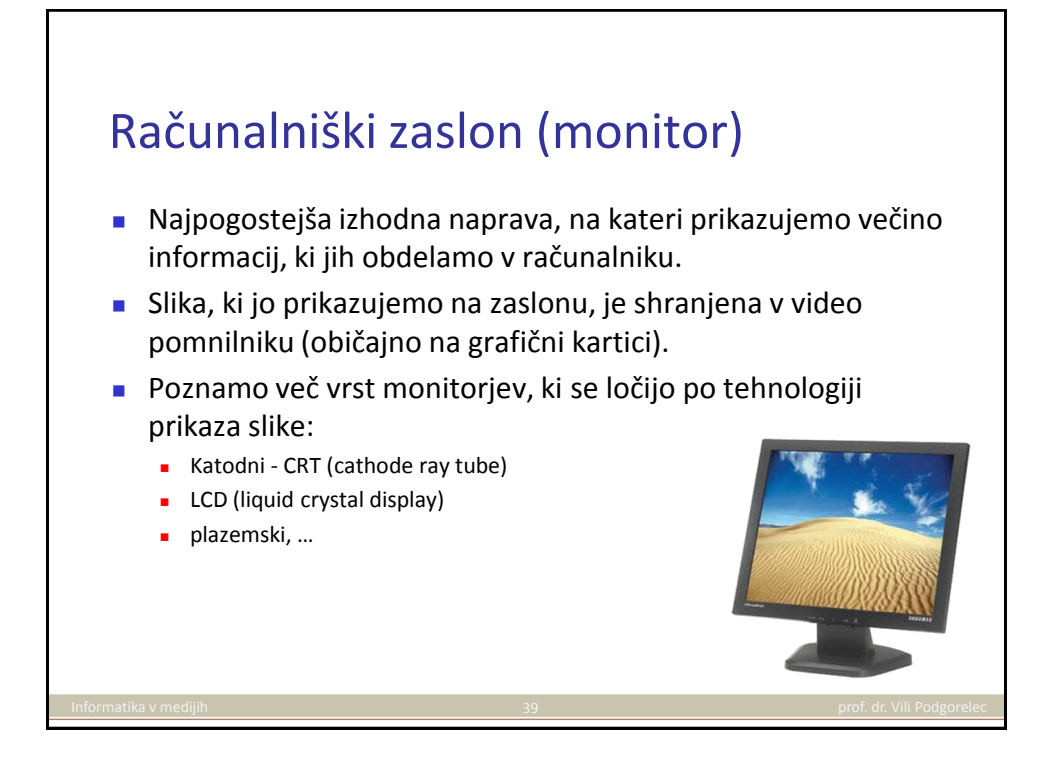

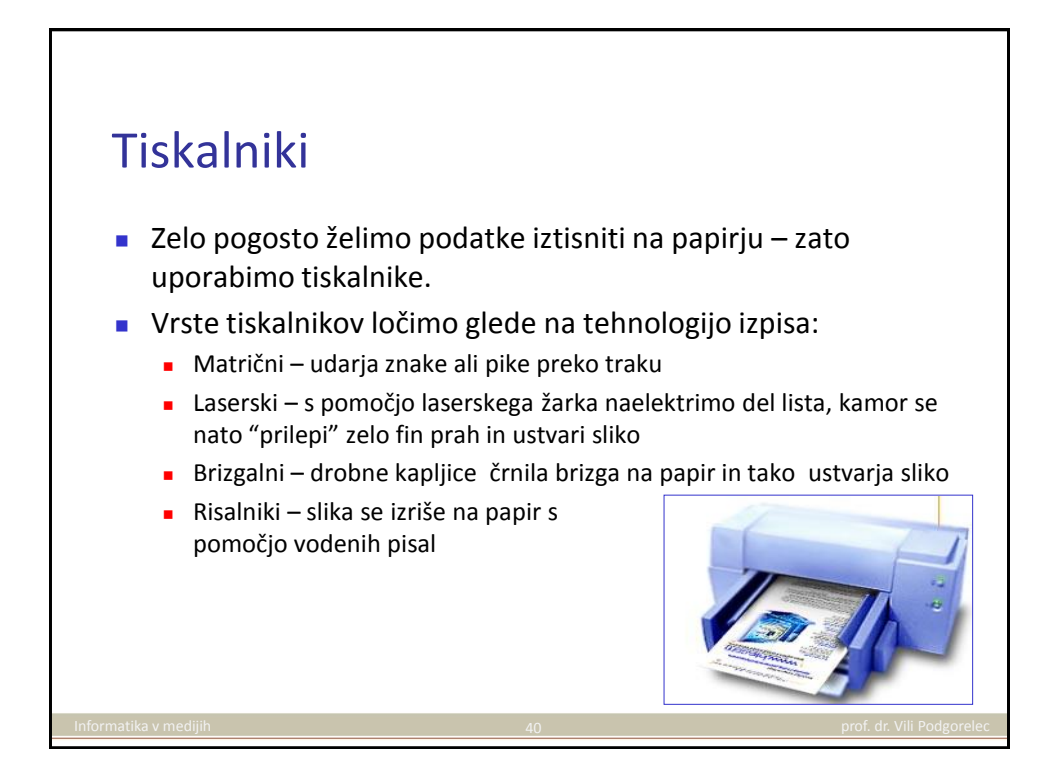

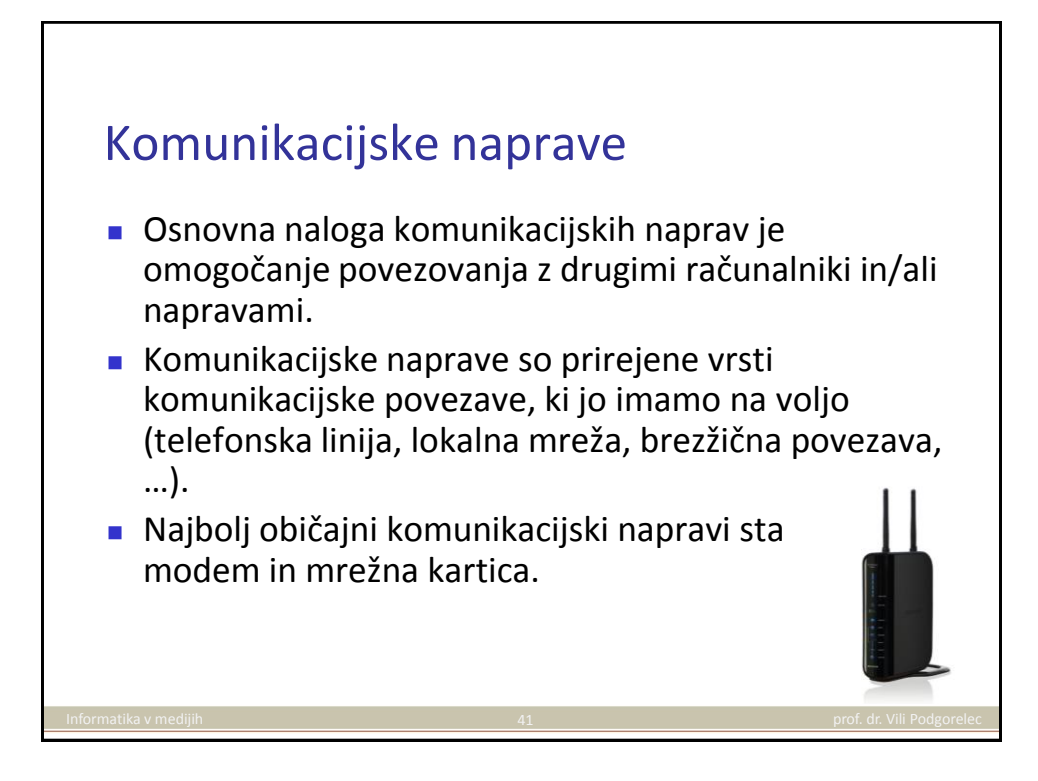

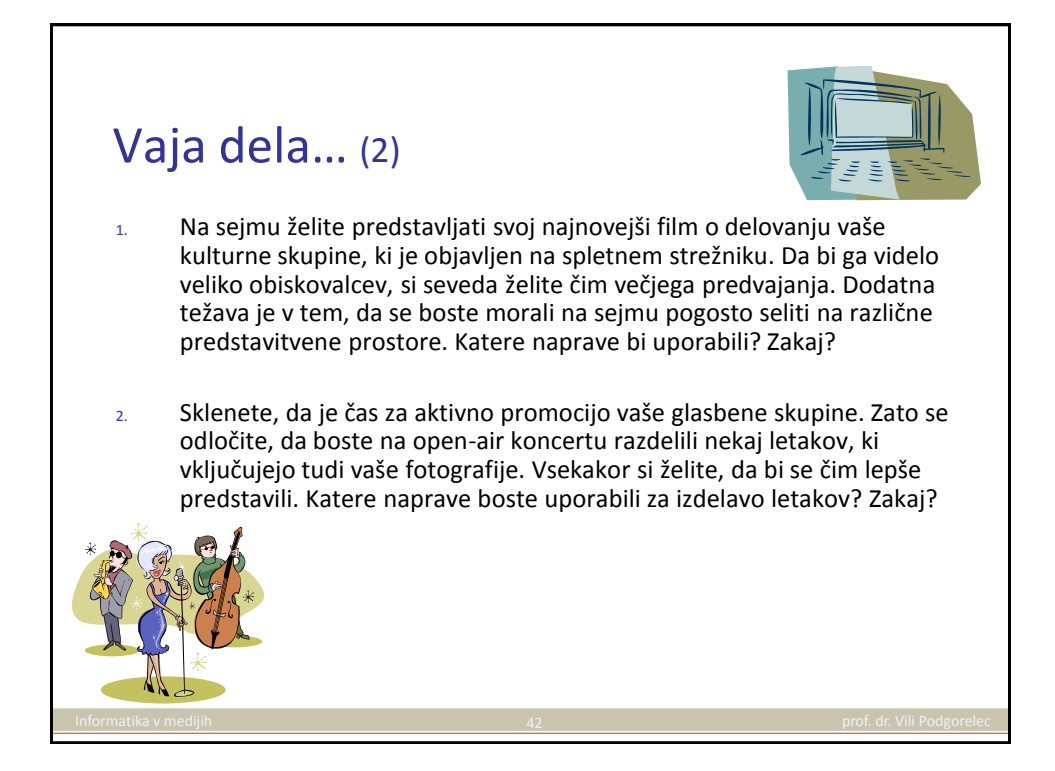

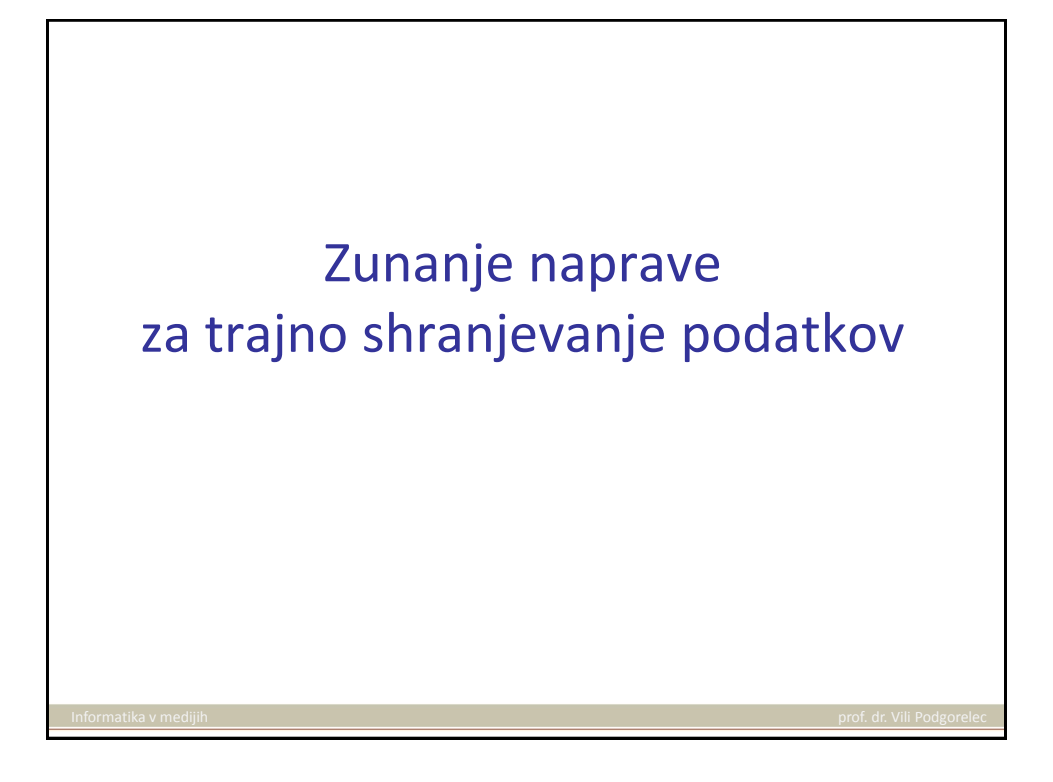

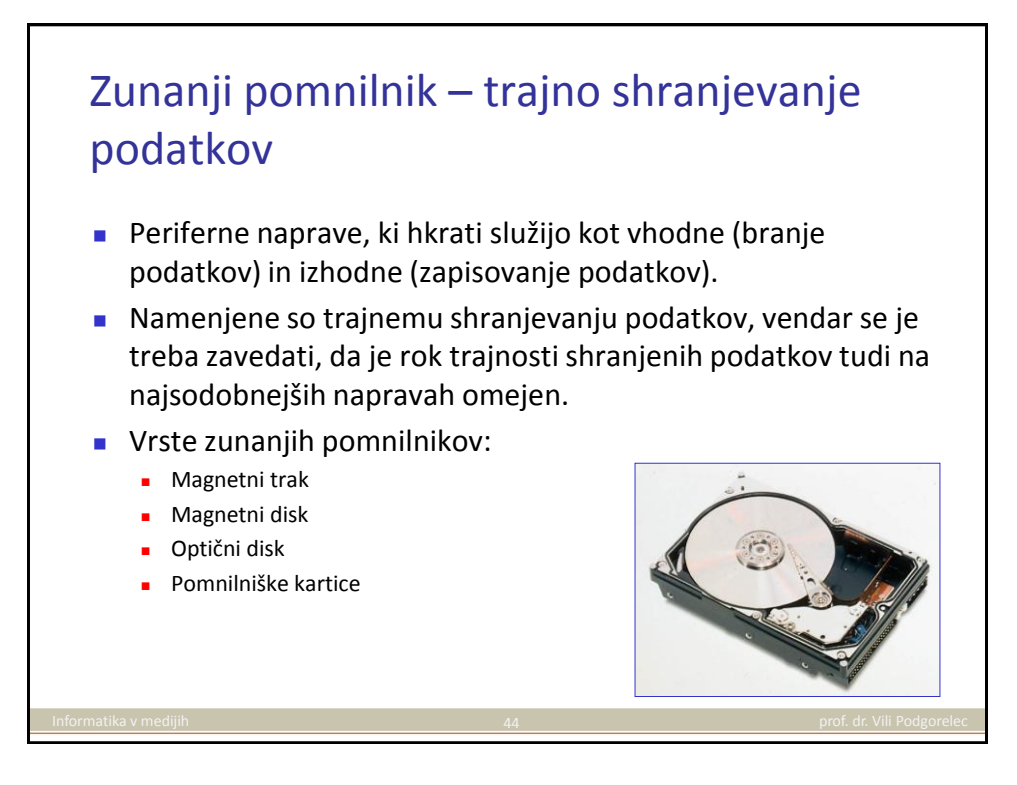

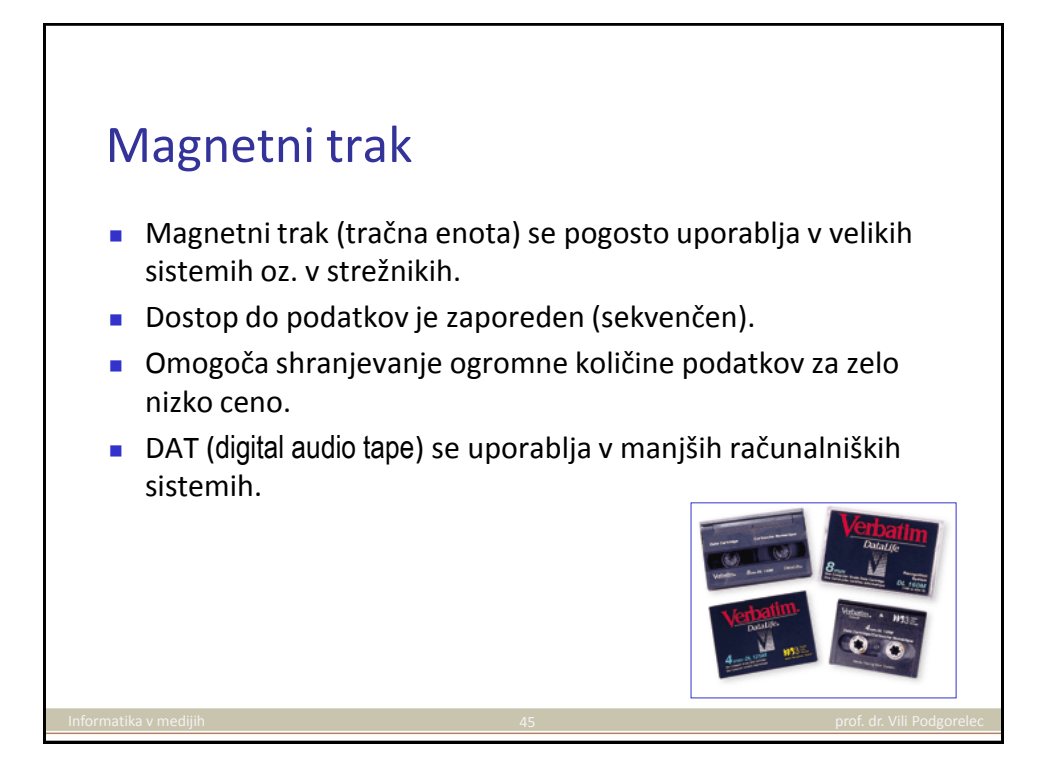

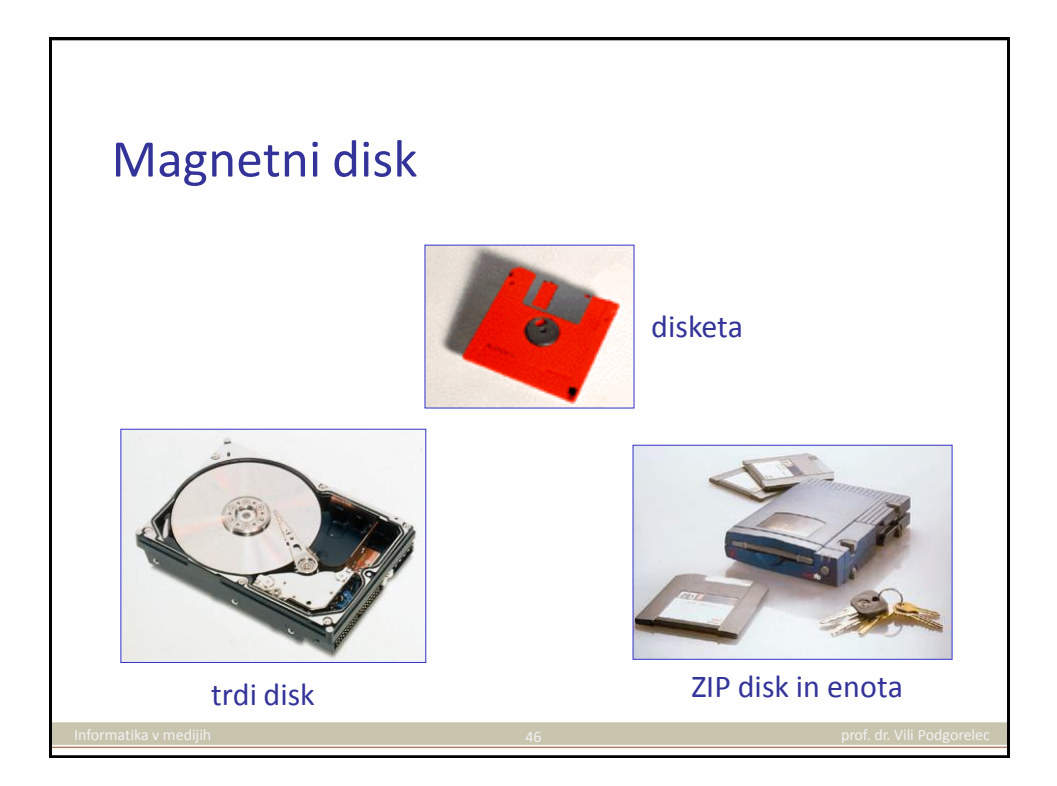

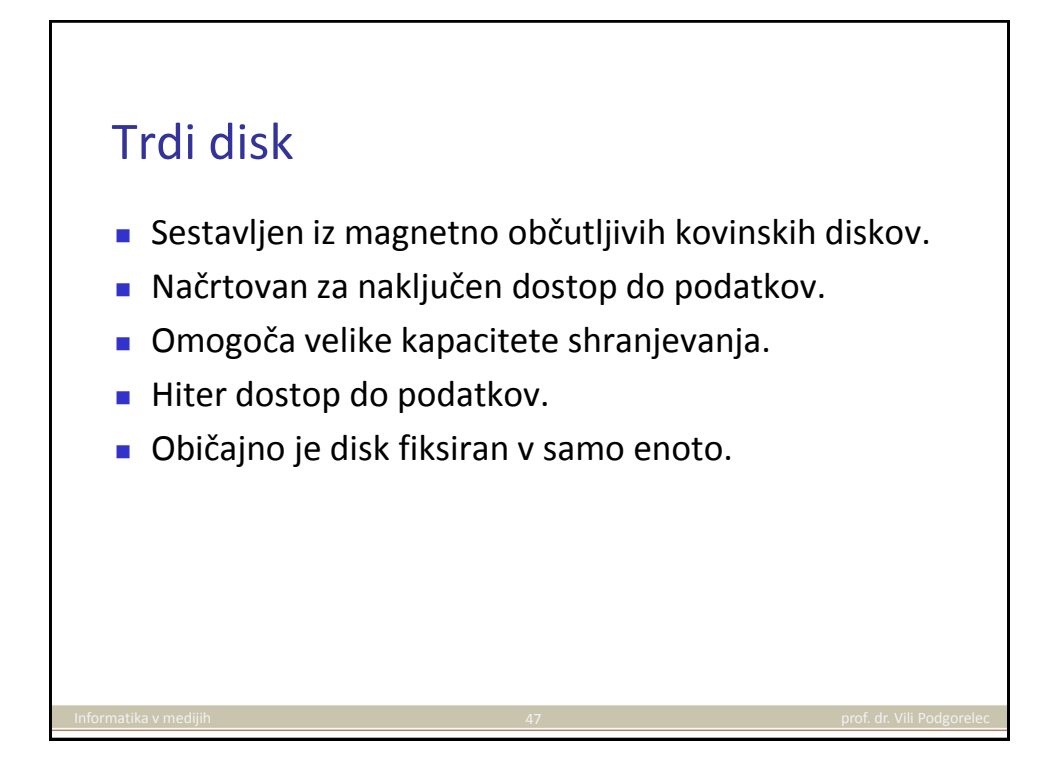

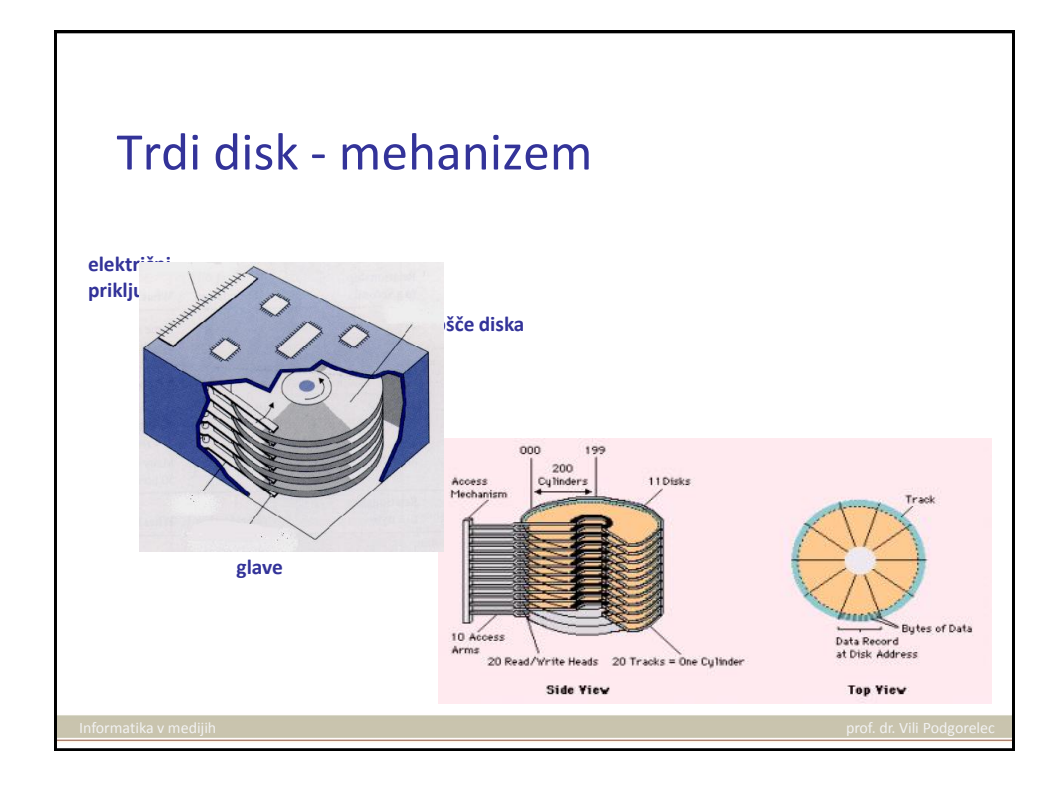

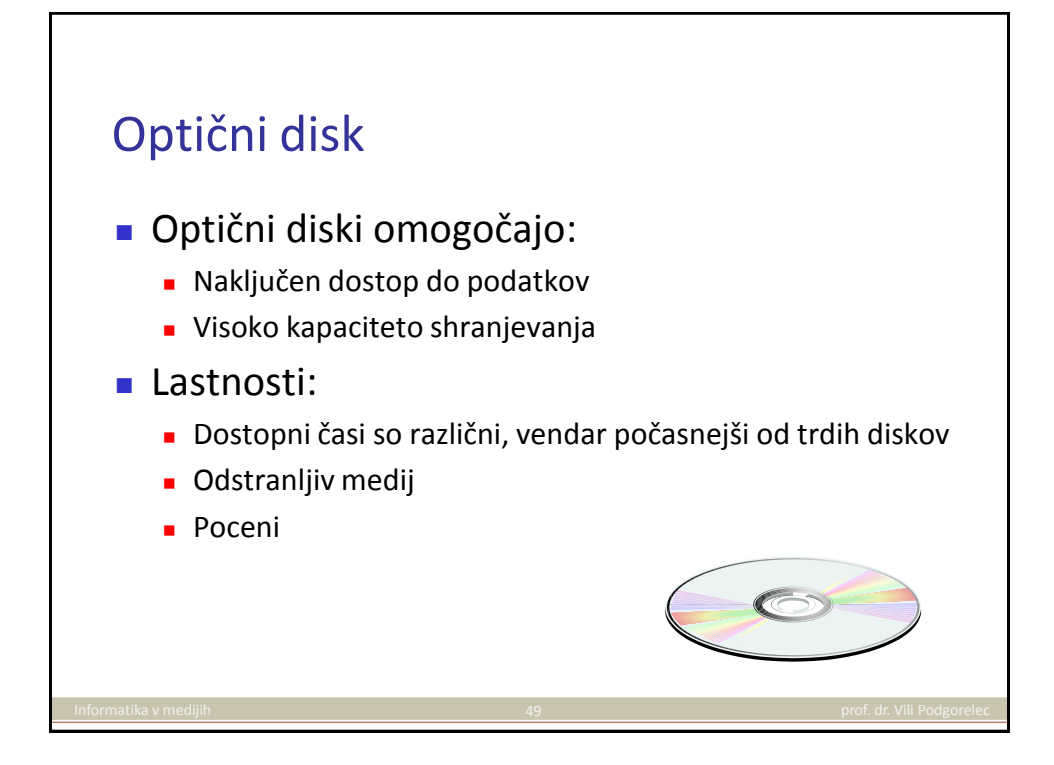

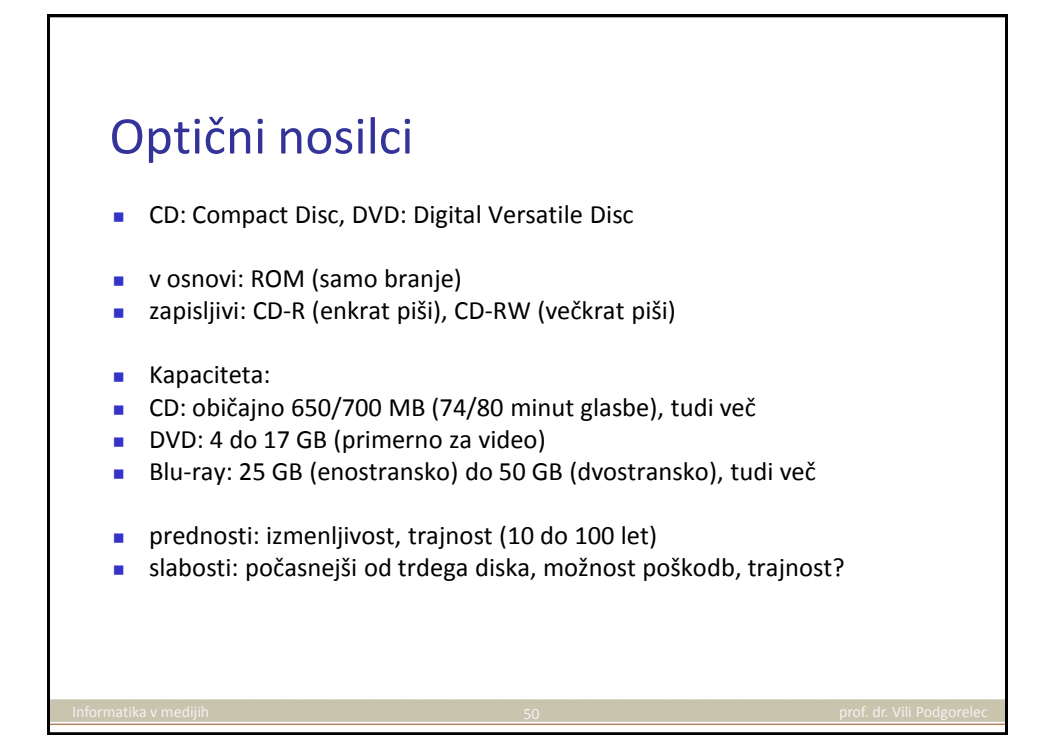

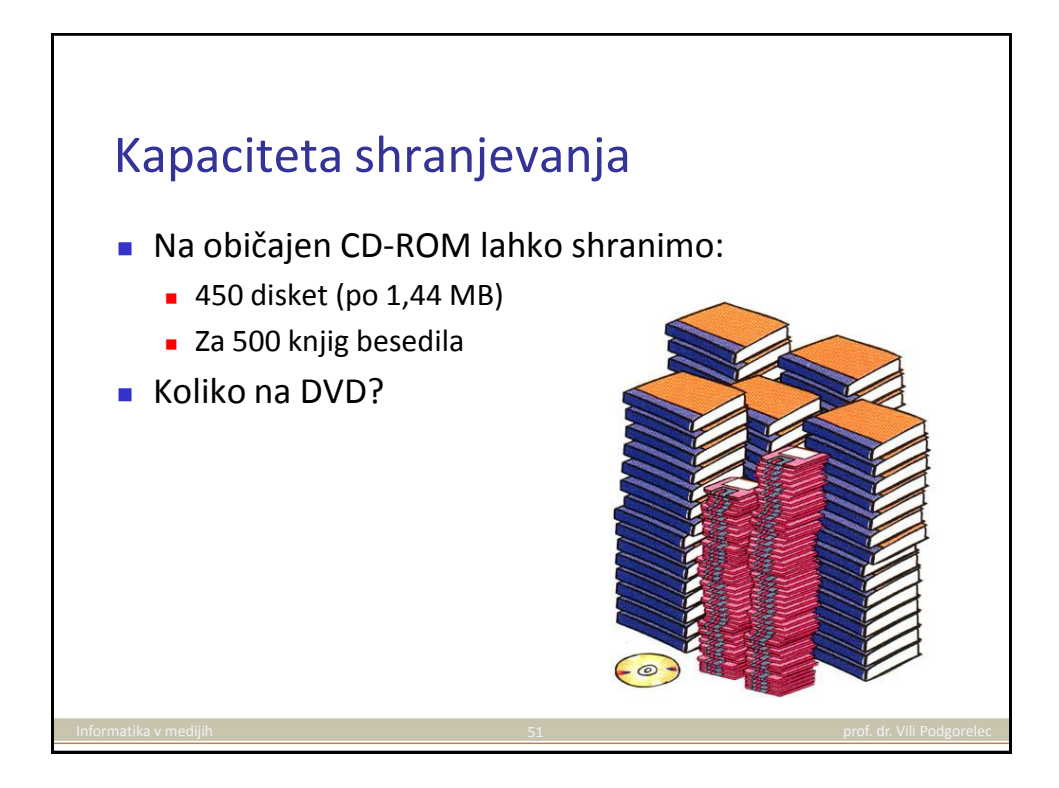

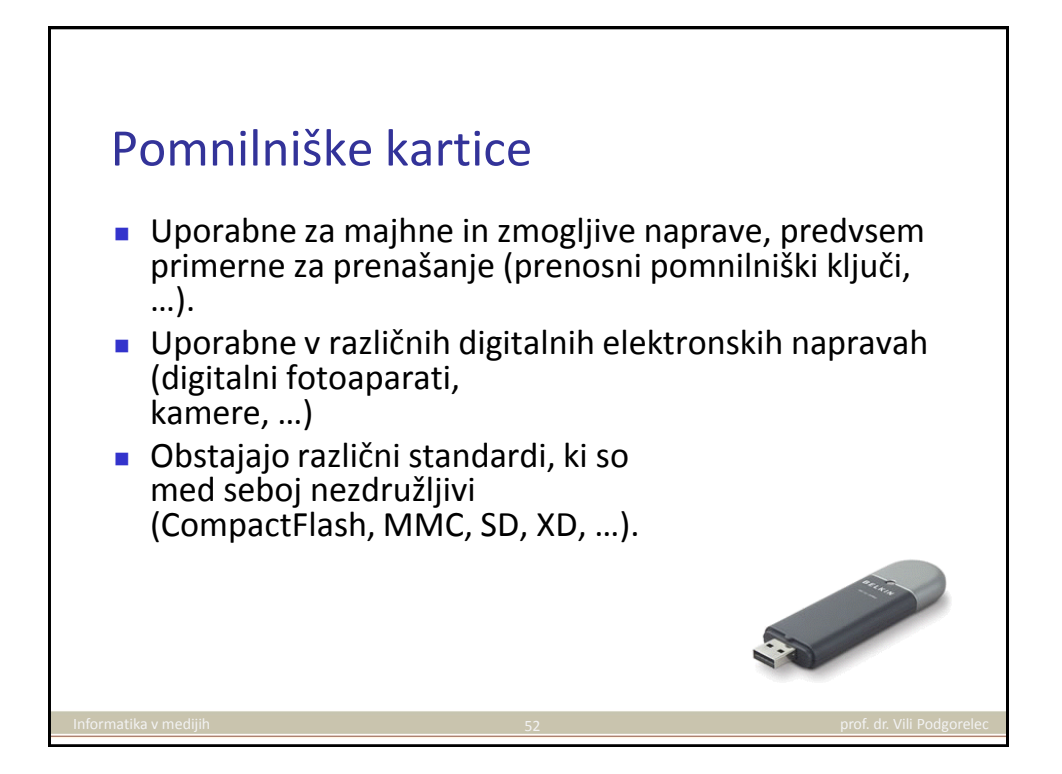

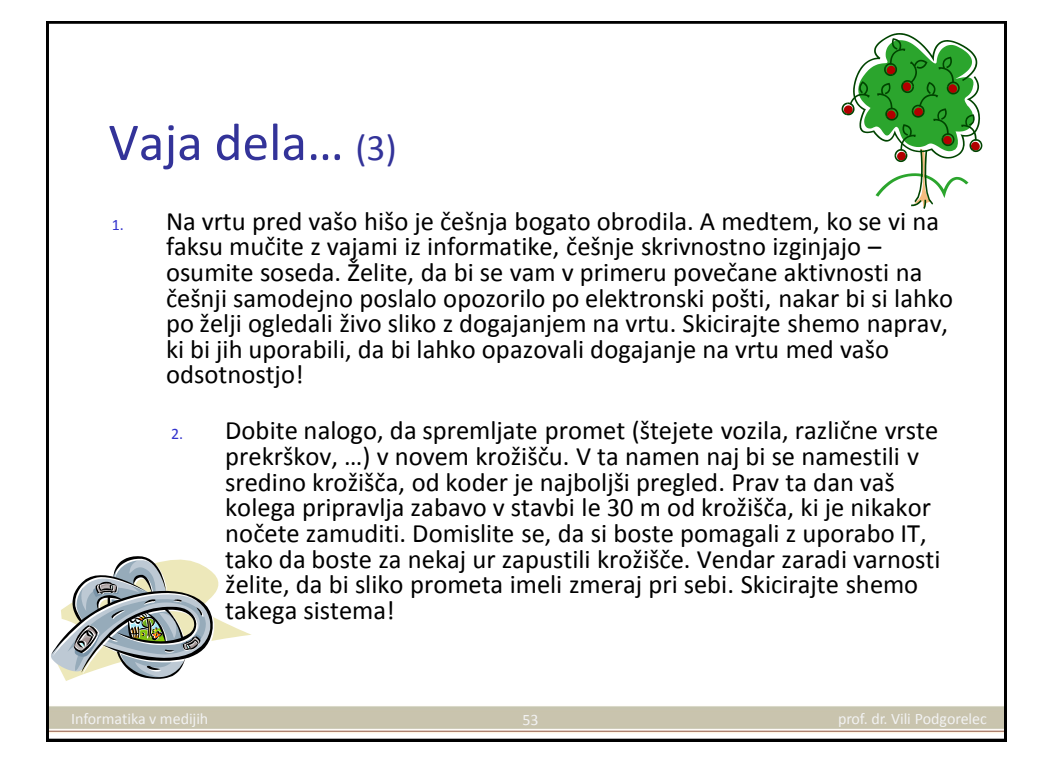

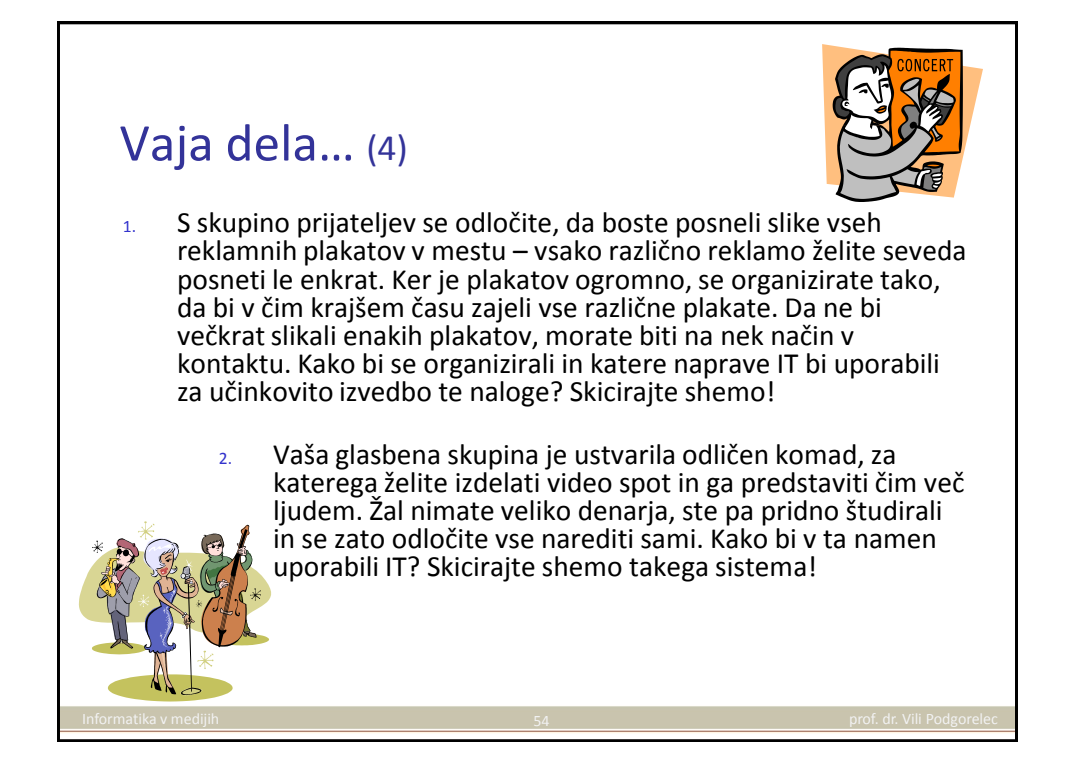

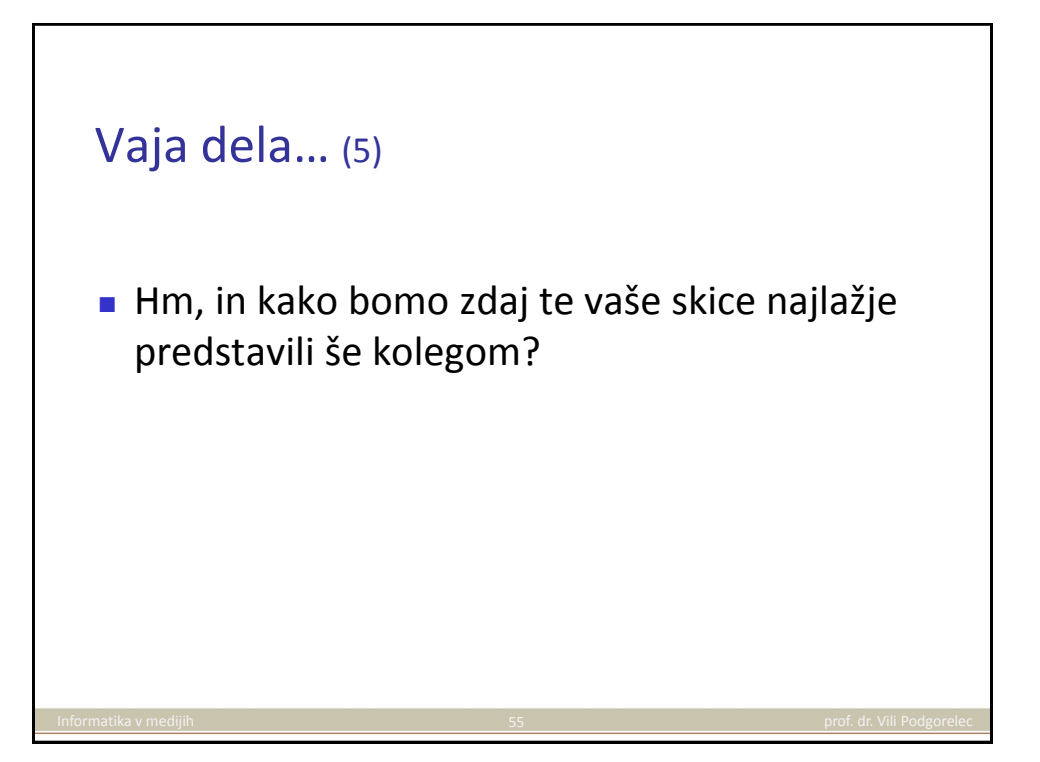